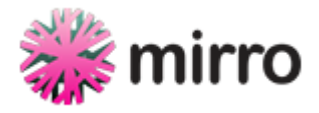

# **Koppelen met de mirro producten: hoe werkt het?**

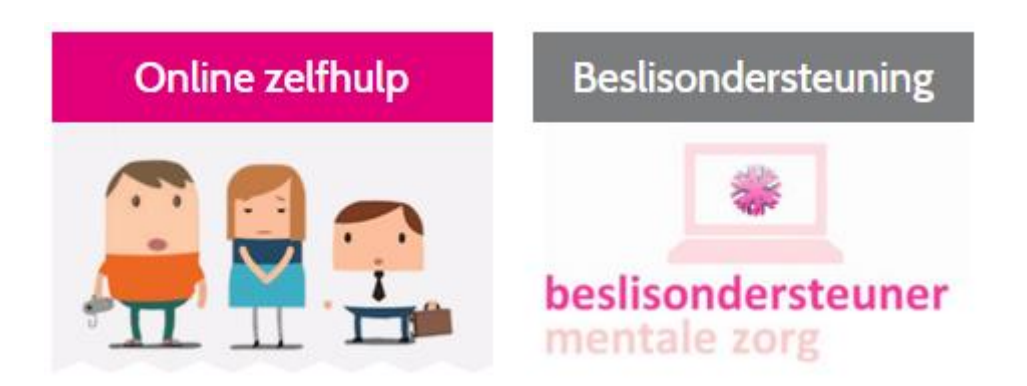

Door: Stichting mirro Versie: 6

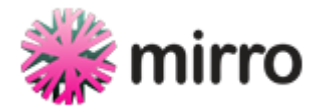

### Koppelen met de mirro producten: hoe werkt het?

Dit document is bedoeld als vertrekpunt voor de realisatie van een (technische) koppeling tussen de systemen van mirro haar producten en de koppelende partij.

#### **Koppelen met de online zelfhulp**

Hoofdstuk 1 geeft informatie over een koppeling met de online zelfhulp. Een koppeling met de online zelfhulp is mogelijk op basis van een versleutelde URL-koppeling of een SAML koppeling. Een SAML koppeling stelt strenge authenticatie eisen. Ook wordt de technische documentatie voor het bijhouden van de voortgang van de cliënt weergegeven (bijlage 2).

#### **Koppelen met de beslisondersteuner mentale zorg**

Hoofdstuk 2 beschrijft de technische documentatie van een koppeling met de beslisondersteuner. Zo wordt de flowchart beschreven met bijbehorende technische berichtenstroom, welke noodzakelijk is om te kunnen koppelen met de beslisondersteuner. Ook de inhoudelijke toelichting is in dit hoofdstuk te lezen. Voor de koppeling is er een API-document gerealiseerd (bijlage 1). Let op: niet alle delen in de API-documentatie zijn noodzakelijk voor de koppeling.

#### **Tarief-model op maat**

De wensen en toepassingsmogelijkheden zijn voor iedere klant verschillend. Voor een systeemkoppeling met (één van) de producten van mirro geldt daarom een tarief-model op maat. Wij gaan hierover graag met u in gesprek.

#### **Contact**

Wilt u met ons in gesprek over de mogelijkheden en tarieven? Hiervoor kunt u rechtstreeks contact opnemen met productmanager Wouter Cammelbeeck, e-mail: [wouter.cammelbeeck@mirro.nl,](mailto:wouter.cammelbeeck@mirro.nl) tel: 06-22 57 40 63.

Heeft u een vraag over de technische documentatie? U kunt hiervoor rechtstreeks contact op nemen met onze adviseur ICT Rutger Hopster, e-mail: [rutger.hopster@mirro.nl](mailto:rutger.hopster@mirro.nl) , tel: 06-53 25 28 91.

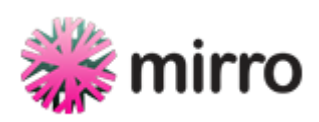

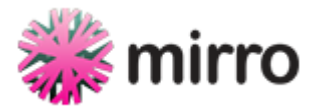

### Hoofdstuk 1. Koppelen met de online zelfhulp

De koppeling met de online zelfhulp van mirro zal via zelfhulpmodule.nl gelegd worden. Daar staan alle modules die beschikbaar zijn voor klanten. Elke klant maakt gebruik van dezelfde content. De styling en enkele variabelen kunnen wel aangepast worden naar de gewenste opmaak van de klant. Zie kopje frontend.

#### **Backend**

- Het beheer in WordPress kent een klantmodule waarvoor klanten een eigen inlog voor ontvangen. - Elke klant heeft toegang tot zijn eigen profiel/settings pagina, waarbij zij hun instellingen kunnen wijzigen. Bijvoorbeeld logo, kleuren e.a. style elementen (CSS)

Klanten kunnen op 2 manieren koppelen:

1. Single Sign On op basis van SAML. De Security Assertion Markup Language (SAML), is een XMLgebaseerd raamwerk voor het communiceren van gebruikers authenticatie, rechten, en attribuut informatie. SAML biedt organisatie entiteiten de mogelijkheid om claims te maken over de identiteit, attributen en rechten van een subject (een entiteit welke vaak een menselijke gebruiker is) aan andere entiteiten zoals Internet applicaties of diensten.

2. Toegang door middel van een unieke, encrypted sleutel welke wordt meegegeven als variabele in de url. Beide partijen zullen een sleutel bepalen die alleen zij kennen. Hier kunnen eventueel nog andere parameters aan toegevoegd worden, zoals datum en tijd, om de geldigheidsduur van de sleutel te bepalen. Deze versleutelde waarde zal vervolgens meegegeven worden in de url.

#### **Frontend**

- De look-and-feel van zelfhulpmodule.nl kent een neutrale vormgeving.
- Header/footer kunnen door de klant aan of uitgezet worden eruit gehaald.
- De klant heeft de keuze om deze pagina zelfstandig op te roepen of te integreren (iframe) binnen een bestaande pagina of popup venster.
- De klant kan middels CSS de styling 'overrulen' en opmaken in de gewenste kleuren, lettertypes e.d.
- De klant heeft de mogelijkheid om een eigen header (met logo) en footer te plaatsen. Dit kan middels de eigen profiel/instellingen pagina. De klant kan ook kiezen om deze uit te zetten als de content binnen een popup of bestaande omgeving wordt geladen.
- Er is een pagina die de klant kan voorzien met eigen content. Bijvoorbeeld om clienten te wijzen op extra mogelijkheden, contactgegevens etc. Deze pagina heet altijd; Meer informatie.

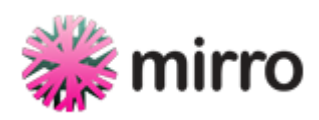

Het wireframe zonder header en footer ziet er als volgt uit:

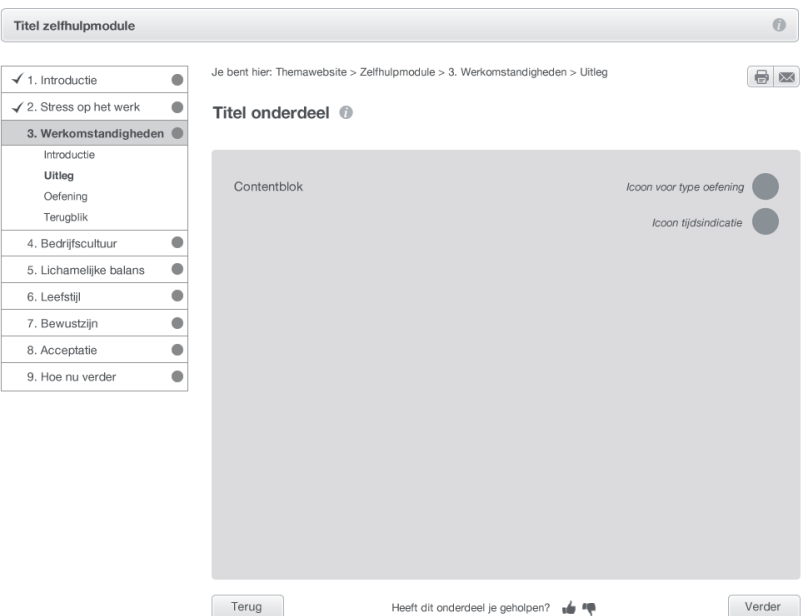

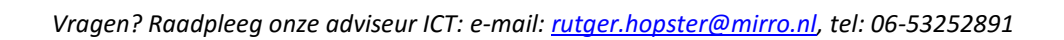

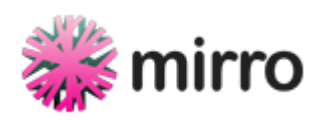

Het wireframe van de koppeling met een header en footer ziet er als volgt uit:

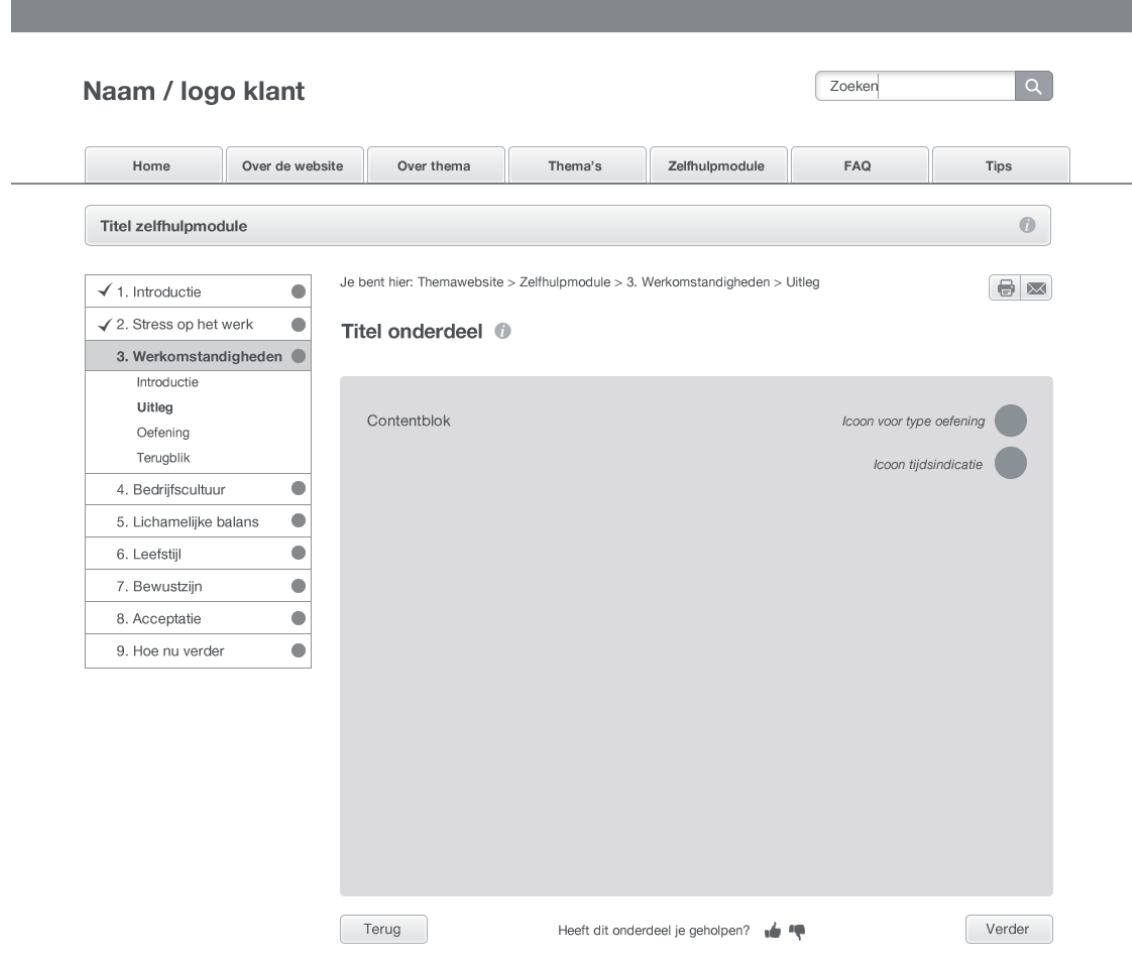

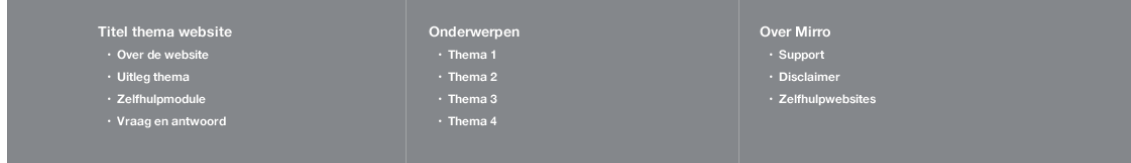

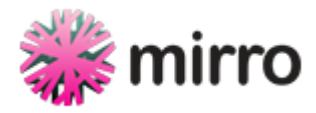

### Hoofdstuk 2. Koppelen met de beslisondersteuner

Onderstaande afbeelding beschrijft de flowchart. De toelichting volgt op de volgende pagina.

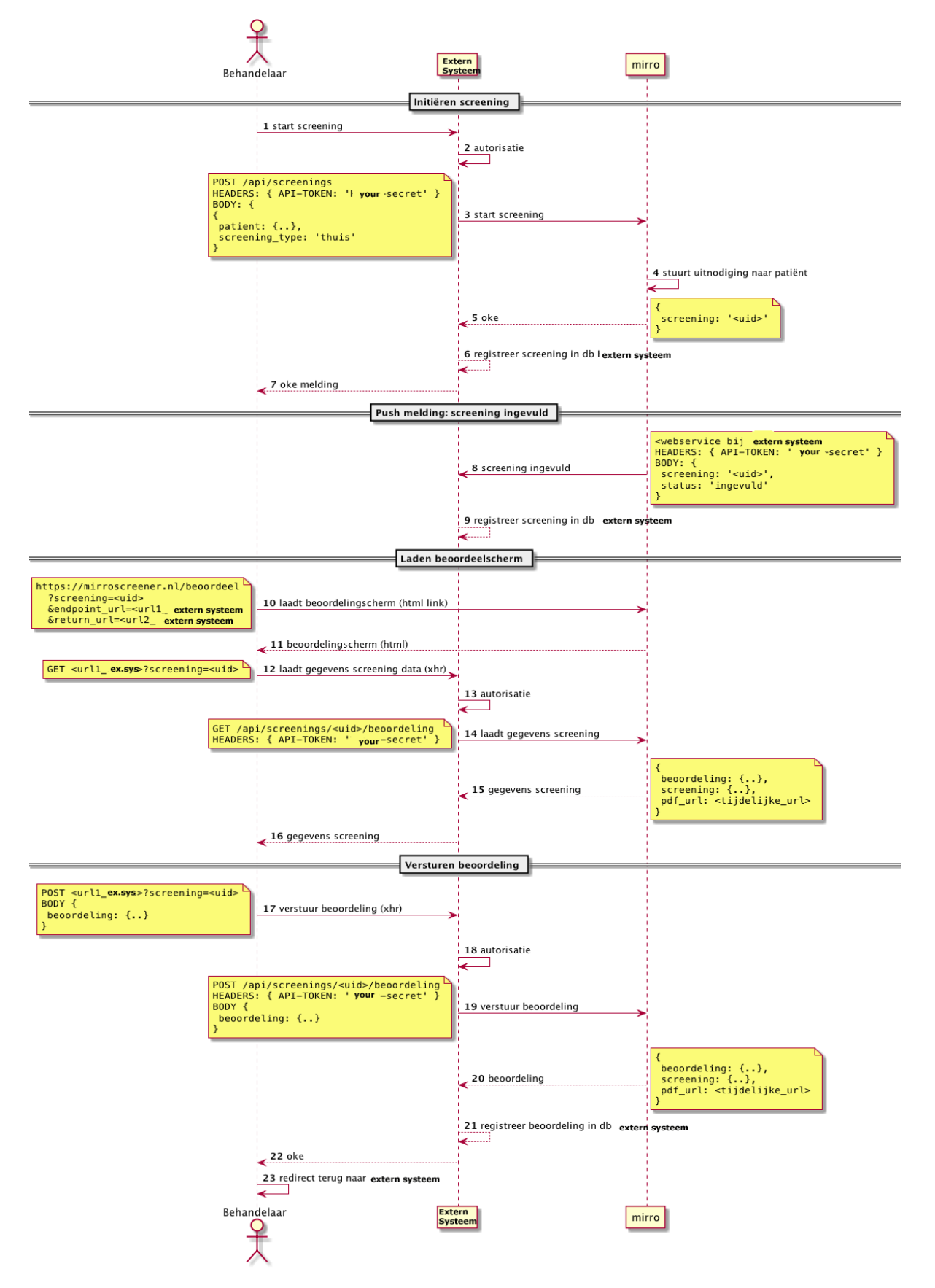

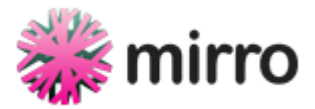

#### **Toelichting flowchart en berichtenstroom**

De flowchart beschrijft het starten, beoordelen en afronden (opslaan) van een vragenlijst (screening). Onderstaande nummering komt overeen met de nummers in de flowchart op pagina 3. De flowchart gaat er vanuit dat alle berichten en acties succesvol zijn, waardoor alle stappen succesvol worden doorlopen naar het einde van het proces.

De flow start wanneer de behandelaar is ingelogd met een internet browser binnen het systeem van de koppelende partij. *Belangrijk:* de sessie werkt op basis van http cookies. Onderstaande opsomming beschrijft de nummers 1 t/m 23 uit de flowchart op pagina 3:

- 1. De behandelaar krijgt in zijn/haar systeem (systeem van de koppelende partij) de mogelijkheid (bijvoorbeeld een knop) om een vragenlijst te initiëren voor een specifieke patiënt. De knop verstuurt dit verzoek naar mirro-server.
- 2. Het systeem checkt adv de sessie of deze behandelaar dit mag.
	- o *Alternatief*: Als dit niet mag informeert het systeem van de koppelende partij dit aan de behandelaar.
- 3. Systeem van de gebruiker stuurt via een webservice een het verzoek naar mirro.
	- o Zie API documentatie (bijgevoegde html-pagina) voor de specifieke velden en regels.
		- o *Alternatief*: Als het systeem mirro niet kan bereiken informeert het systeem de behandelaar.
		- o *Alternatief*: Als mirro het verzoek afkeurt (autorisatie) wordt dit gemeld m.b.v. een http status 401 of 403.
		- o *Alternatief*: Als mirro het verzoek afkeurt (validatie) is de koppeling niet op orde. Er wordt een foutmelding teruggegeven (http status > 400, body met uitleg in json).
- 4. mirro maakt de vragenlijst aan en stuurt een uitnodiging naar de patiënt.
	- o *Alternatief:* Het systeem van de koppelende partij zelf stuurt een uitnodiging naar de patiënt. Dit zal dan aangegeven moeten worden bij de realisatie van de koppeling.
- 5. Mirro antwoord met het bericht met daarin een uid (unique identifier) waarmee naar de vragenlijst gerefereerd kan worden.
- 6. Het systeem van de koppelende partij registreert in de database dat er een vragenlijst loopt voor deze patiënt met het bijbehorende uid.
- 7. Het systeem van de koppelende partij, laat de behandelaar zien de het aanmaken van de vragenlijst gelukt is.
- 8. Als de patiënt de vragenlijst heeft ingevuld, veranderd de status van de vragenlijst. Door middel van "pushen" kan het systeem van de koppelende partij de statussen ontvangen en terugkoppelen aan de behandelaar.
	- o *Let op:* de berichten kunnen ook gepulled worden door de koppelpartij. Hier moeten dan wel afspraken over gemaakt worden over o.a. de frequentie.
- 9. Het systeem van de koppelende partij registreert de nieuwe status van de vragenlijst in hun database.
- 10. De behandelaar krijgt nu bijvoorbeeld een knop om de vragenlijst te beoordelen. Er worden drie parameters meegegeven:
	- o het uid van de vragenlijst die beoordeeld moet worden;
	- $\circ$  endpoint\_url => De url waarop het systeem van de koppelende systeem het doorgeefluik naar mirro t.b.v. beoordelen heeft gebouwd. Zie stap 12 en de aanvullende api documentatie.

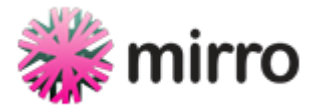

- o return\_url => De url waar de behandelaar naartoe gaat als de beoordeling is afgerond. Zie stap 23.
- 11. De link geeft een html-pagina bij mirro terug met daarin de interface om de vragenlijst te beoordelen.
- 12. De pagina zal automatisch de data van de vragenlijst gaan laden (adv een xhr request). Hiervoor bouwt de koppelende partij een proxy die autorisatie afhandelt (zie api documentatie inclusief voorbeeld code proxy).
	- o Omdat dit endpoint bij de koppelende partij staat (endpoint\_url), zal de browser de sessie-cookie van de behandelaar meesturen.
	- $\circ$  De browser van de behandelaar bevindt zich nu op het mirro-domein. Het endpoint moet daarom CORS (Cross Origin Resource Sharing) ondersteunen.
- 13. Het systeem van de koppelende partij kan adv de sessie wederom de autorisatie checken.
	- o *Alternatief*: als dit niet mag, dan geeft het systeem een http 401 of 403 terug
- 14. Het systeem van de koppelde partij, laadt via een webservice de gegevens bij mirro. o *alternatieven: zie 3*
- 15. mirro antwoordt met de data die nodig is om te beoordelen.
	- $\circ$  Het systeem van de koppelende partij hoeft (inhoudelijk) niets met dit bericht te doen.
- 16. Deze data moet 1-op-1 doorgegeven worden aan de behandelaar.
- 17. De behandelaar vult de beoordeling in en verstuurt deze. Dit zal via een xhr request naar <endpoint\_url> gepost worden.
- 18. Partij doet wederom de autorisatie.
	- o *alternatief*: zie 13
- 19. Het systeem van de koppelden partij verstuurt de beoordeling door naar mirro. o *alternatieven*: zie 3
- 20. Mirro verwerkt de beoordeling en antwoord met de totale beoordeling.
- 21. Het systeem van de koppelden partij, registreert de beoordeling in hun database.
- 22. Het systeem van de koppelende partij, antwoordt met een oké bericht (HTTP 200).
- 23. De interface zal de browser van de behandelaar naar de in stap 10 meegeven <return\_url> sturen.

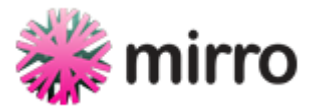

### Het realiseren van de koppeling

Om de koppeling te realiseren en de berichten heen- en weer te kunnen sturen, zal onderstaande moeten worden opgezet (zie ook API-documentatie in bijlage 1):

- Aanpassingen gebruikersinterface in systeem koppelende partij: naar eigen inzicht.
- Bepalen metadata die meegestuurd dienen te worden met de vragenlijst: naar eigen inzicht, in overleg met mirro.
- Een endpoint waar mirro kan berichten over de statussen van de vragenlijsten, door deze neer te zetten op het systeem van de koppelende partij (pushen) + instructies hoe mirro deze kan aanroepen. Dit in overleg met elkaar. *Nb:* berichten kunnen ook gepulled worden door de koppelende partij. Hier moeten aparte afspraken over gemaakt worden.
- Een endpoint dat gebruikt wordt om de vragenlijstdata te laden ten behoeve van het beoordelen van de vragenlijst door de behandelaar. Dit endpoint kan tevens gebruikt worden om de beoordeling op te sturen (stappen 12-16 & 17-22). Implementatie in pseudo code:

```
on (request) ->
  if request.authorized?
    uid = request.params[:uid]
    ws_ response = webservice_call(request.http_method, # GET|POST
                                   'https://mirroscreener/api/vragenlijsts/{uid
}/beoordelen',
                                   headers: { API-TOKEN: 'Partij-secretz' },
                                  body: request.body)
    respond_with(ws_response.body)
 else
```

```
respond_with(not_authorized)
```
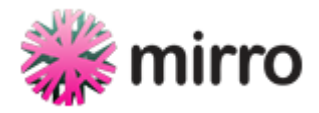

Bijlage 1

# **Authenticatie**

# Inloggen (geldige inloggegevens)

## **Endpoint**

POST /api/sessie

### **Parameters**

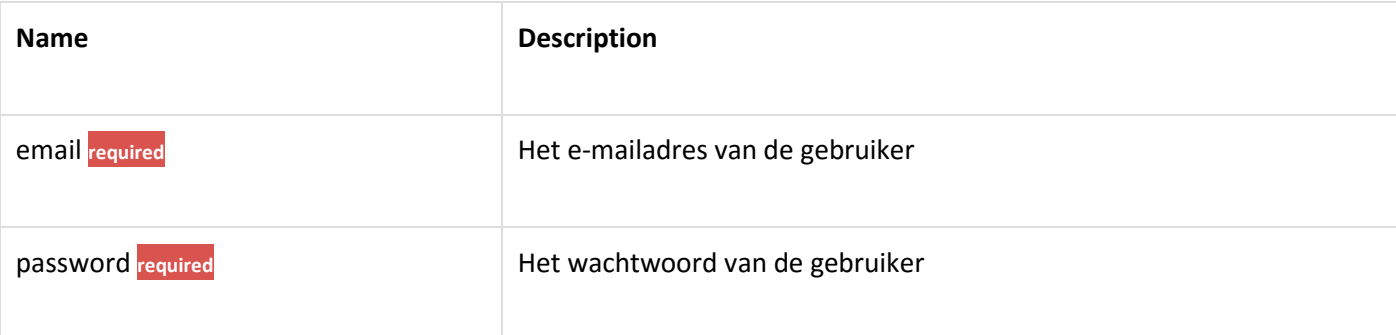

### Request

*Route*

POST /api/sessie

### *Headers*

Accept: application/json

Content-Type: application/json

```
{
   "email": "gebruiker1@mirro.nl",
   "password": "S3cretz!"
}
```
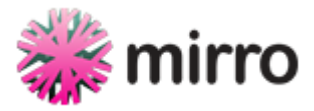

### *Curl*

```
curl "https://mirroscreener.nl/api/sessie" -d '{"email":"gebruiker1@mirro.nl","pas
sword":"S3cretz!"}' -X POST \
        -H "Accept: application/json" \
        -H "Content-Type: application/json"
```
## Response

[Simulated Response](http://mirro-services.finalist.com/api/docs/simulate/authenticatie/inloggen_(geldige_inloggegevens))

# Response Fields

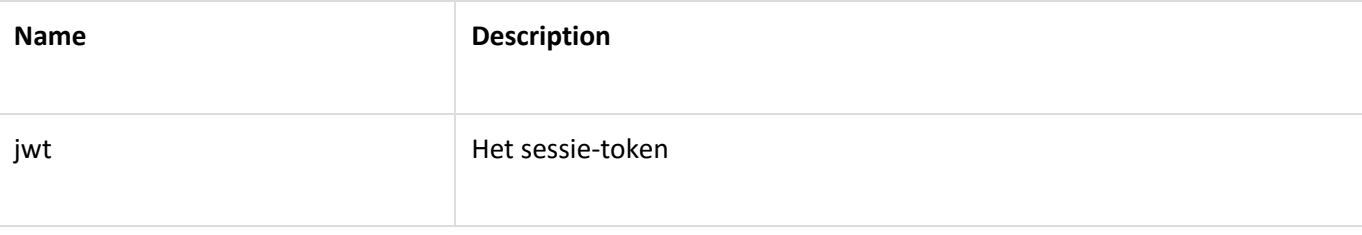

### *Status*

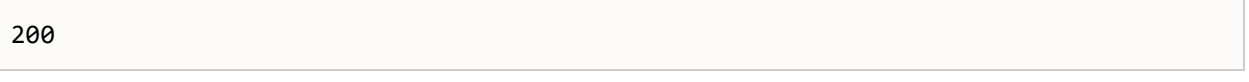

### *Headers*

```
Content-Type: application/json; charset=utf-8
```

```
{
   "jwt": "eyJ0eXAiOiJKV1QiLCJhbGciOiJIUzI1NiJ9.eyJleHAiOjE0NTM4NDI4NzQsInN1YiI6MSw
icHciOiJTM2NyZXR6ISJ9.ZcpPo2iCAPKftxfeehz1QS6kT-Lvt1CpkVn-Gh8Tap4",
   "naam": "gebruiker1",
   "admin": false,
   "rollen": [
   ]
}
```
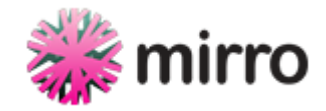

# Inloggen (ongeldige inloggegevens)

# **Endpoint**

POST /api/sessie

# **Parameters**

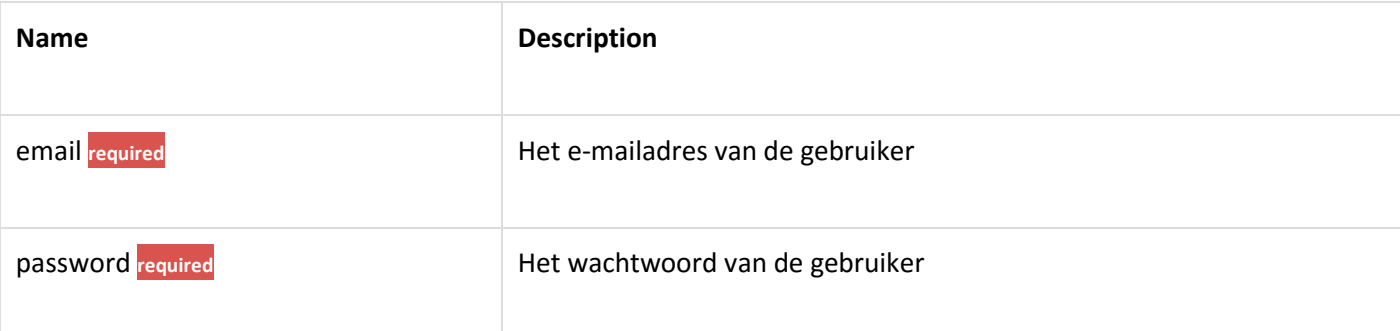

# Request

### *Route*

POST /api/sessie

### *Headers*

Accept: application/json

Content-Type: application/json

*Body*

```
{
   "email": "bestaat@niet.nl",
   "password": "abc123abc"
}
```
*Curl*

```
curl "https://mirroscreener.nl/api/sessie" -d '{"email":"bestaat@niet.nl","passwor
d":"abc123abc"}' -X POST \
        -H "Accept: application/json" \
        -H "Content-Type: application/json"
```
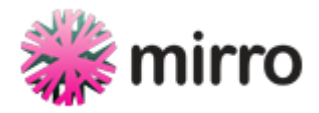

# Response

[Simulated Response](http://mirro-services.finalist.com/api/docs/simulate/authenticatie/inloggen_(ongeldige_inloggegevens))

# Response Fields

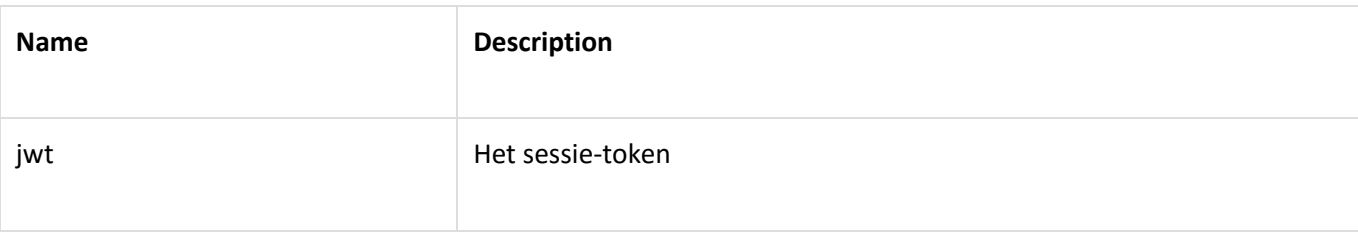

### *Status*

404

### *Headers*

Content-Type: application/json; charset=utf-8

### *Body*

```
{
   "error": {
   }
}
```
# **Hoofdklachten**

# Hoofdklachten opvragen

### **Endpoint**

GET /api/organisatieonderdelen/:location\_id/hoofdklachten

### **Parameters**

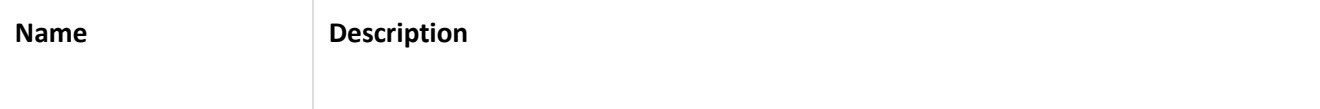

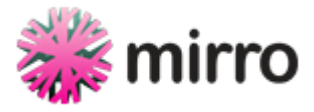

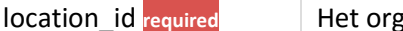

lanisatieonderdeel waarvan de hoofdklachten opgevraagd worden

### Request

#### *Route*

GET /api/organisatieonderdelen/1/hoofdklachten

#### *Headers*

Accept: application/json

Content-Type: application/json

Authorization: Bearer: eyJ0eXAiOiJKV1QiLCJhbGciOiJIUzI1NiJ9.eyJleHAiOjE0NTM4NDI4Nz QsInN1YiI6MSwicHciOiJTM2NyZXR6ISJ9.ZcpPo2iCAPKftxfeehz1QS6kT-Lvt1CpkVn-Gh8Tap4

### *Curl*

curl "https://mirroscreener.nl/api/organisatieonderdelen/1/hoofdklachten" -X GET \

- -H "Accept: application/json" \
- -H "Content-Type: application/json" \

-H "Authorization: Bearer: eyJ0eXAiOiJKV1QiLCJhbGciOiJIUzI1NiJ9.eyJleHAiOj E0NTM4NDI4NzQsInN1YiI6MSwicHciOiJTM2NyZXR6ISJ9.ZcpPo2iCAPKftxfeehz1QS6kT-Lvt1CpkVn -Gh8Tap4"

### Response

[Simulated Response](http://mirro-services.finalist.com/api/docs/simulate/hoofdklachten/hoofdklachten_opvragen)

#### *Status*

200

#### *Headers*

Content-Type: application/json; charset=utf-8

```
{
   "hoofdklachten": [
     {
       "id": "01",
       "label": "Depressieve klachten"
```
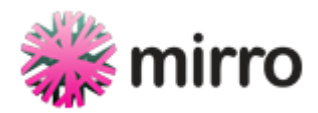

```
 },
     {
       "id": "02",
       "label": "Angstklachten"
     },
     {
       "id": "03",
       "label": "Traumatische Ervaringen"
     },
     {
       "id": "04",
       "label": "Problemen met het gebruik van alcohol, drugs, medicijnen, gamen, g
okken of internetten."
     },
     {
       "id": "05",
       "label": "Eetproblemen"
     },
     {
       "id": "06",
       "label": "Onrust, concentratieproblemen en vergeetachtigheid, al sinds de ki
ndertijd"
     },
     {
       "id": "07",
       "label": "U heeft last van stemmingswisselingen, woedebuien, agressieproblem
en, ontwijkt sociaal contact of bent perfectionistisch"
     },
     {
       "id": "08",
       "label": "Problemen met seks, uw seksuele voorkeur of met uw eigen man-zijn
of vrouw-zijn"
     },
     {
       "id": "09",
       "label": "Onverklaarbare lichamelijke klachten en pijnklachten of psychische
klachten door een chronische ziekte"
     },
```
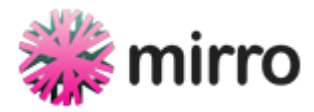

```
 {
       "id": "10",
       "label": "U vindt het moeilijk om contact te maken, al sinds u een kind was"
     },
     {
       "id": "11",
       "label": "U heeft klachten van dementie of ernstige geheugenproblemen"
     },
     {
       "id": "12",
       "label": "U hoort stemmen of u bent achterdochtig"
     },
     {
       "id": "13",
       "label": "Zelfmoordplannen"
     }
   ]
}
```
# Hoofdklachten opvragen als je niet ingelogd bent

# **Endpoint**

GET /api/organisatieonderdelen/:location\_id/hoofdklachten

## **Parameters**

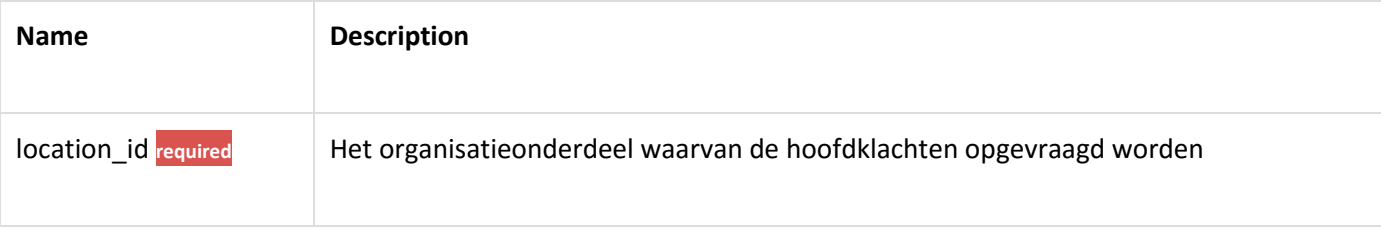

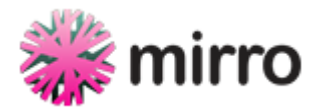

# Request

### *Route*

GET /api/organisatieonderdelen/1/hoofdklachten

### *Headers*

Accept: application/json Content-Type: application/json

*Curl*

curl "https://mirroscreener.nl/api/organisatieonderdelen/1/hoofdklachten" -X GET \

-H "Accept: application/json" \

-H "Content-Type: application/json"

### Response

[Simulated Response](http://mirro-services.finalist.com/api/docs/simulate/hoofdklachten/hoofdklachten_opvragen_als_je_niet_ingelogd_bent)

*Status*

401

*Headers*

Content-Type: text/html

# **Screenings**

# Een PDF van de screening opvragen

### **Endpoint**

GET /api/organisatieonderdelen/:location\_id/screenings/:id.pdf

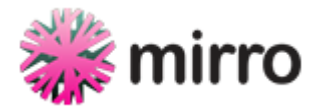

## Request

### *Route*

```
GET /api/organisatieonderdelen/1/screenings/gqLOrR_As1XPR4lzRyndRE6W7ctrGkTzVb_O9_
AjZFQ.pdf
```
#### *Headers*

Accept: application/json

Content-Type: application/json

Authorization: Bearer: eyJ0eXAiOiJKV1QiLCJhbGciOiJIUzI1NiJ9.eyJleHAiOjE0NTM4NDI4Nz UsInN1YiI6MSwicHciOiJTM2NyZXR6ISJ9.s9frl8cHVONYni1I2FRPkcR7hNSC\_feQ6R7h91wrdKw

#### *Curl*

```
curl "https://mirroscreener.nl/api/organisatieonderdelen/1/screenings/gqLOrR_As1XP
R4lzRyndRE6W7ctrGkTzVb_O9_AjZFQ.pdf" -X GET \
```
-H "Accept: application/json" \

-H "Content-Type: application/json" \

-H "Authorization: Bearer: eyJ0eXAiOiJKV1QiLCJhbGciOiJIUzI1NiJ9.eyJleHAiOj E0NTM4NDI4NzUsInN1YiI6MSwicHciOiJTM2NyZXR6ISJ9.s9frl8cHVONYni1I2FRPkcR7hNSC\_feQ6R7 h91wrdKw"

### Response

[Simulated Response](http://mirro-services.finalist.com/api/docs/simulate/screenings/een_pdf_van_de_screening_opvragen)

*Status*

200

*Headers*

```
Content-Type: text/html; charset=utf-8
```

```
<html><head><title>Mirro-vragenlijst</title><style type='text/css'>body {
   font-size: 14px;
}
th {
   text-align: left;
}
```
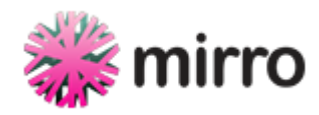

```
table, tr, td, th, tbody, thead, tfoot, fieldset, .klacht {
     page-break-inside: avoid;
}
dd.danger {
  color: red;
}
dl {
  overflow: auto;
}
dt {
  float: left;
  clear: left;
  width: 150px;
  font-weight: bold;
}
dd {
  margin: 0;
  overflow: overlay;
}
h4.primary {
  color: #de2f78;
}
.header {
  background: #f0f0f0;
   padding: 5px;
}
.header dl {
   width: 100%;
```
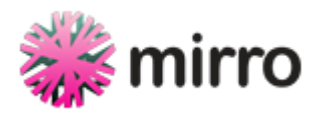

```
 margin-top: 75px;
}
.title {
   float: left;
}
.title img {
  float: left;
  width: auto;
  height: 50px;
}
.title span {
   float: left;
   margin: 10px 0 0 15px;
   padding-right: 30px;
   border-right: 2px solid black;
}
.title h1 {
   float: left;
   color: #de2f78;
   padding-left: 30px;
   margin-top: 10px;
}
.pull-right {
   float: right;
}
.inverted {
  color: #FFF;
  background: #7c7c7d;
   padding: 0 5px;
}
```
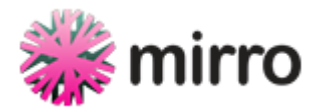

```
.screener-results {
   float: left;
  width: 320px;
}
.professional-results {
   float: left;
   width: 320px;
   border-left: 1px solid black;
   margin-left: 15px;
   padding-left: 15px;
}
.toeleiding-professional {
  float: left;
  width: 100%;
}
.toelichting {
   border: 1px solid black;
   padding: 0 10px;
  font-size: 10px;
   margin: 30px 0;
}
.page-break {
   display: block;
   clear: both;
   page-break-after: always;
}
.klachten table {
   font-size: 12px;
}
```
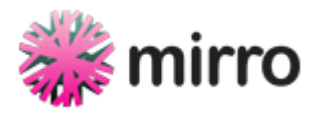

```
.klachten table tbody tr:nth-child(odd) {
    background-color: #ccc;
}
.klachten table th {
   color: #FFF;
   background: #7c7c7d;
}
.klachten table td {
   width: 500px;
}
.warning {
   color: red;
}</style></head><body><div class="header"><div class="title"><img src="file:////Us
ers/robschellhorn/projects/mirro-services/public/images/logo.png" alt="Logo" /><sp
an>beslisondersteuner<br>mentale zorg</br></span><h1>Rapportage</h1></div><dl><dt>
Organisatie:</dt><dd>Locatie 16</dd><dt>Beoordeeld door:</dt><dd>gebruiker30</dd><
dt>Beoordeeld op:</dt><dd>26-01-2016 10:14</dd></dl></div><div><h2>Gegevens cliënt
</h2><dl><dt>Voorletter(s):</dt><dd>R</dd><dt>Achternaam:</dt><dd>Schellhorn</dd><
dt>Geslacht:</dt><dd>M</dd><dt>Geboortedatum:</dt><dd>08-06-1982</dd><dt>BSN:</dt>
<dd>683985425</dd><dt>Postcode:</dt><dd>4201</dd></dl></div><div><div class="inver
ted"><h2><span>Hoofdklachten</span><div class="pull-right">(overige klachten: zie
pag. 2)</div></h2></div><ul class="unstyled"><li>Depressieve klachten</li></ul></d
iv><div><div class="inverted"><h2>Subscores & Advies vervolgzorg</h2></div><div cl
ass="screener-results"><h4 class="primary">Vragenlijst</h4><dl><dt>Klachten of DSM
</dt><dd>Klachten</dd><dt>Ernst</dt><dd>Geen GGZ</dd><dt>Risico</dt><dd>Laag</dd><
dt>Complexiteit</dt><dd>Geen</dd><dt>Duur</dt><dd>Korter dan 3 maanden</dd><br /><
dt>Toeleiding</dt><dd>Geen GGZ zorg nodig</dd></dl></div></div><div class="profess
ional-results"><h4 class="primary">Professional (klinische blik)</h4><dl><dt>Klach
ten of DSM</dt><dd>Klachten</dd><dt>Ernst</dt><dd>Geen GGZ</dd><dt>Risico</dt><dd>
Laag</dd><dt>Complexiteit</dt><dd>Geen</dd><dt>Duur</dt><dd>Korter dan 3 maanden</
dd><br /><dt>Toeleiding</dt><dd>Geen GGZ zorg nodig</dd></dl></div><div class="toe
leiding-professional"><h4 class="primary">Toelichting professional</h4><div class=
"toelichting"><p></p></div><p><i>Op de volgende pagina('s) vindt u de gerapporteer
de overige klachten, de antwoorden van de cliënt op de vragen bij de genoemde hoof
dklachten en de algemene vragen uit de vragenlijst.</i></p></div><div class="div p
age-break"></div><div><div class="inverted"><h2>Overige klachten</h2></div><p>Er z
ijn geen overige klachten gekozen.</p></div><div><div class="inverted"><h2>Gegeven
s hoofdklachten & Algemene vragen</h2></div><div class="klachten"><div class="klac
ht"><h3>Hoofdklacht: Depressieve klachten</h3><table><thead><tr><th>Vraag</th><th
class="last">Antwoord</th></tr></thead><tbody><tr><td>Bent u somber?</td><td class
="answer">Nee, ik ben niet somber</td></tr></tbody></table></div></div></div></bod
y></html>
```
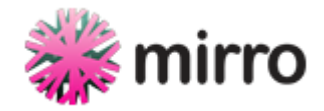

# Een face-2-face screening aanmaken

# **Endpoint**

POST /api/organisatieonderdelen/:location\_id/screenings

# **Parameters**

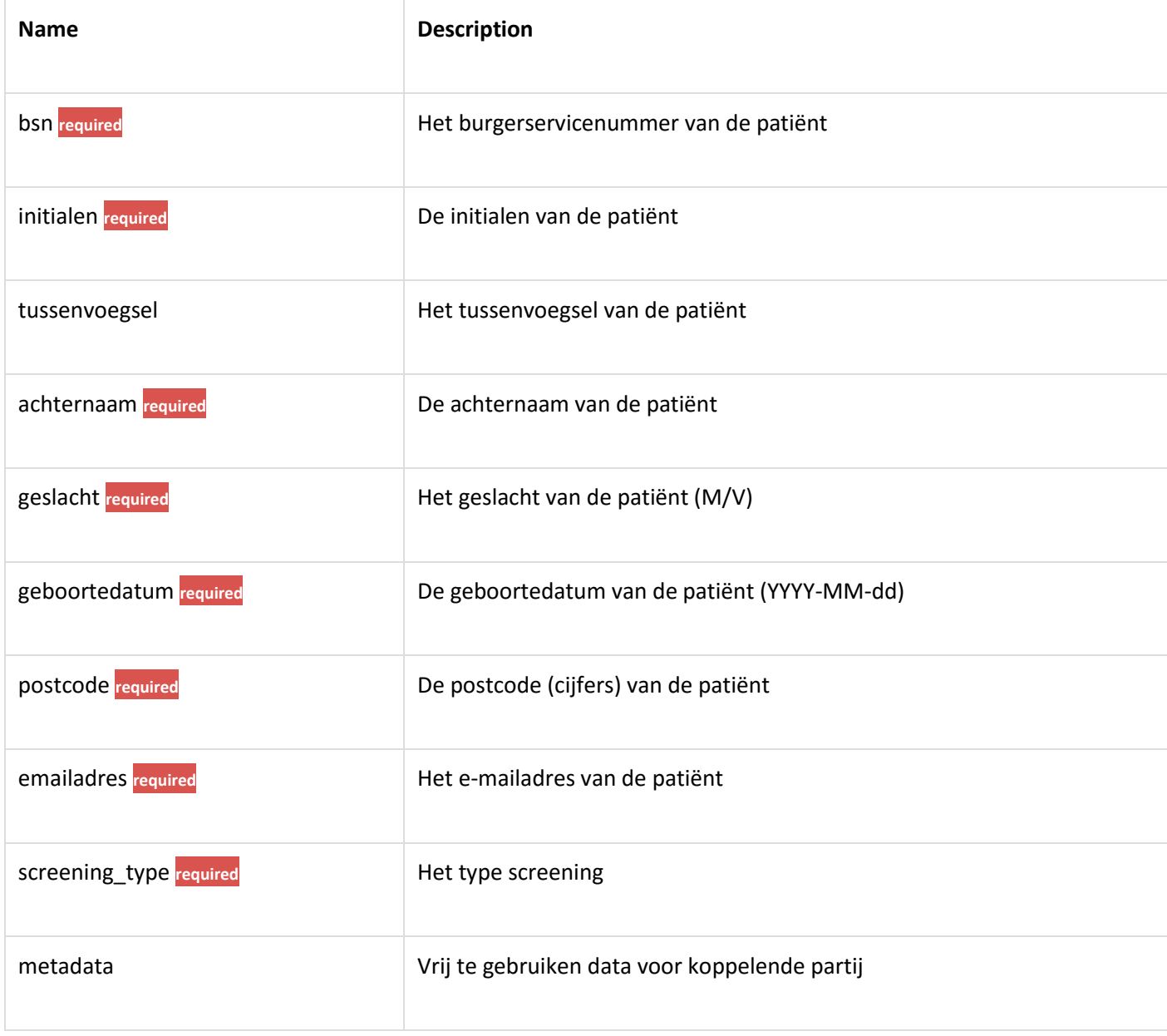

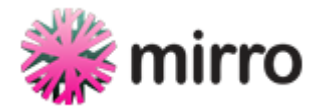

## Request

### *Route*

```
POST /api/organisatieonderdelen/1/screenings
```
### *Headers*

Accept: application/json

```
Content-Type: application/json
```
Authorization: Bearer: eyJ0eXAiOiJKV1QiLCJhbGciOiJIUzI1NiJ9.eyJleHAiOjE0NTM4NDI4Nz UsInN1YiI6MSwicHciOiJTM2NyZXR6ISJ9.s9frl8cHVONYni1I2FRPkcR7hNSC\_feQ6R7h91wrdKw

*Body*

```
{
   "bsn": "683985425",
   "initialen": "R",
   "achternaam": "Schellhorn",
   "geslacht": "M",
   "geboortedatum": "1982-06-08",
   "postcode": "4201",
   "emailadres": "rob.schellhorn@finalist.nl",
   "screening_type": "f2f"
```
}

### *Curl*

```
curl "https://mirroscreener.nl/api/organisatieonderdelen/1/screenings" -d '{"bsn":
"683985425","initialen":"R","achternaam":"Schellhorn","geslacht":"M","geboortedatu
m":"1982-06-08","postcode":"4201","emailadres":"rob.schellhorn@finalist.nl","scree
ning_type":"f2f"}' -X POST \
```
- -H "Accept: application/json" \
- -H "Content-Type: application/json" \

-H "Authorization: Bearer: eyJ0eXAiOiJKV1QiLCJhbGciOiJIUzI1NiJ9.eyJleHAiOj E0NTM4NDI4NzUsInN1YiI6MSwicHciOiJTM2NyZXR6ISJ9.s9frl8cHVONYni1I2FRPkcR7hNSC\_feQ6R7 h91wrdKw"

## Response

[Simulated Response](http://mirro-services.finalist.com/api/docs/simulate/screenings/een_face-2-face_screening_aanmaken)

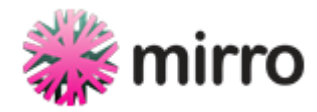

## Response Fields

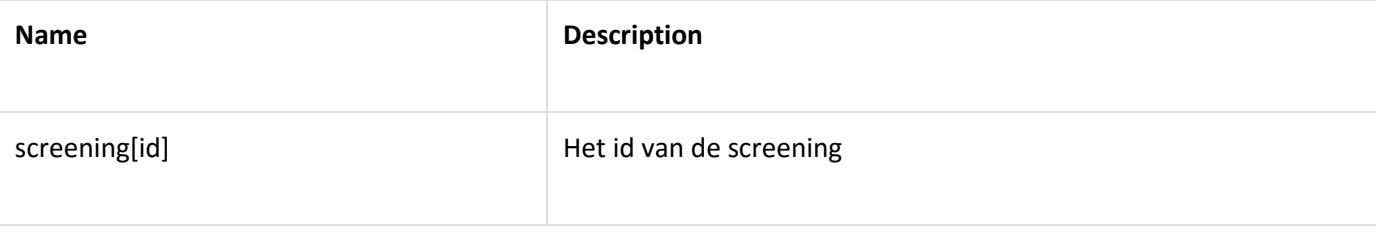

### *Status*

200

### *Headers*

Content-Type: application/json; charset=utf-8

```
{
   "id": "SPlJWHmE0ADs6fugL6cKHPDUoBmLIwsi3MHgO-CwfV0",
   "status": "aangemaakt",
   "screening_type": "f2f",
   "tijdstip": "2016-01-26T09:14:35.232Z",
   "metadata": null,
   "belangrijk": null,
   "url": "http://example.org/vragenlijst/SPlJWHmE0ADs6fugL6cKHPDUoBmLIwsi3MHgO-Cwf
V0",
   "initiator": {
     "id": 1,
     "naam": "gebruiker18",
     "rol_label": "Huisarts"
   },
   "behandelaar": {
     "id": 1,
     "naam": "gebruiker18",
     "rol_label": "Huisarts"
   },
   "persoon": {
     "initialen": "R",
     "tussenvoegsel": null,
     "achternaam": "Schellhorn",
```
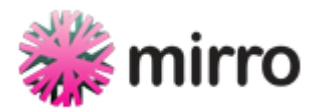

```
 "naam": "R Schellhorn",
     "geslacht": "M",
     "geboortedatum": "1982-06-08",
     "postcode": "4201",
     "bsn": "683985425",
     "email": "rob.schellhorn@finalist.nl"
   }
}
```
# Een screening opvragen

### **Endpoint**

GET /api/organisatieonderdelen/:location\_id/screenings/:id

## Request

#### *Route*

```
GET /api/organisatieonderdelen/1/screenings/EMc1vVHFAG9VmoOj35fVEPOAU90g8od01WqomT
zOs50
```
### *Headers*

Accept: application/json

Content-Type: application/json

Authorization: Bearer: eyJ0eXAiOiJKV1QiLCJhbGciOiJIUzI1NiJ9.eyJleHAiOjE0NTM4NDI4Nz UsInN1YiI6MSwicHciOiJTM2NyZXR6ISJ9.s9frl8cHVONYni1I2FRPkcR7hNSC\_feQ6R7h91wrdKw

### *Curl*

curl "https://mirroscreener.nl/api/organisatieonderdelen/1/screenings/EMc1vVHFAG9V moOj35fVEPOAU90g8od01WqomTzOs50" -X GET \

- -H "Accept: application/json" \
- -H "Content-Type: application/json" \

-H "Authorization: Bearer: eyJ0eXAiOiJKV1QiLCJhbGciOiJIUzI1NiJ9.eyJleHAiOj E0NTM4NDI4NzUsInN1YiI6MSwicHciOiJTM2NyZXR6ISJ9.s9frl8cHVONYni1I2FRPkcR7hNSC\_feQ6R7 h91wrdKw"

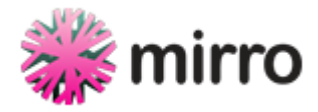

### Response

[Simulated Response](http://mirro-services.finalist.com/api/docs/simulate/screenings/een_screening_opvragen)

*Status*

200

#### *Headers*

Content-Type: application/json; charset=utf-8

```
{
   "id": "EMc1vVHFAG9VmoOj35fVEPOAU90g8od01WqomTzOs50",
   "status": "beoordeeld",
   "screening_type": "f2f",
   "tijdstip": "2016-01-26T09:14:35.000Z",
   "metadata": null,
   "belangrijk": null,
   "initiator": {
     "id": 1,
     "naam": "gebruiker26",
     "rol_label": "Huisarts"
   },
   "behandelaar": {
     "id": 1,
     "naam": "gebruiker26",
     "rol_label": "Huisarts"
   },
   "persoon": {
     "initialen": "R",
     "tussenvoegsel": null,
     "achternaam": "Schellhorn",
     "naam": "R Schellhorn",
     "geslacht": "M",
     "geboortedatum": "1982-06-08",
     "postcode": "4201",
     "bsn": "683985425",
```
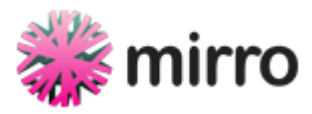

```
 "email": "isverplicht@mail.nl"
 },
 "advies": {
   "advies": {
     "duur": "Korter dan 3 maanden",
     "toeleiding": "Geen GGZ zorg nodig",
     "risico": "Laag",
     "ernst": "Geen GGZ",
     "dsm": "Klachten",
     "spoed": false,
     "spoed_melding": [
     ],
     "complexiteit": "Geen",
     "ehealth": false,
     "vergoeding": true,
     "waarschuwingen": [
     ]
   },
   "mirro": {
     "duur": "Korter dan 3 maanden",
     "toeleiding": "Geen GGZ zorg nodig",
     "risico": "Laag",
     "ernst": "Geen GGZ",
     "dsm": "Klachten",
     "spoed": false,
     "spoed_melding": [
     ],
     "complexiteit": "Geen",
     "ehealth": false,
     "vergoeding": true,
     "waarschuwingen": [
```
]

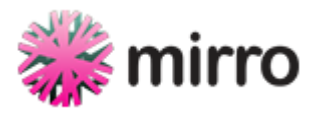

```
 },
   "behandelaar": {
     "duur": "Korter dan 3 maanden",
     "toeleiding": "Geen GGZ zorg nodig",
     "risico": "Laag",
     "ernst": "Geen GGZ",
     "dsm": "Klachten",
     "spoed": false,
     "spoed_melding": [
     ],
     "complexiteit": "Geen",
     "ehealth": false,
     "vergoeding": true,
     "waarschuwingen": [
     ]
   }
 },
 "hoofdklachten": [
   "Depressieve klachten"
 ],
 "overige_klachten": [
 ],
 "hoofdstukken": [
   {
     "label": "Depressieve klachten",
     "antwoorden": [
       {
         "vraag": "Bent u somber?",
         "antwoord": [
           "Nee, ik ben niet somber"
         ]
       }
     ]
```
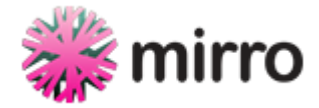

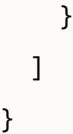

# Een screening verwijderen

### **Endpoint**

DELETE /api/organisatieonderdelen/:location\_id/screenings/:id

### Request

#### *Route*

DELETE /api/organisatieonderdelen/1/screenings/B1h46bUFsllKLbfWnoKfiQNKg8HaRsknU7I SQFKZl0w

### *Headers*

Accept: application/json

Content-Type: application/json

Authorization: Bearer: eyJ0eXAiOiJKV1QiLCJhbGciOiJIUzI1NiJ9.eyJleHAiOjE0NTM4NDI4Nz YsInN1YiI6MSwicHciOiJTM2NyZXR6ISJ9.bpRZPaHhCM4M6YqvTegEliMEuGBJ8asQ1H8Jzhc2AJE

#### *Curl*

curl "https://mirroscreener.nl/api/organisatieonderdelen/1/screenings/B1h46bUFsllK LbfWnoKfiQNKg8HaRsknU7ISQFKZl0w" -d '' -X DELETE \

-H "Accept: application/json" \

-H "Content-Type: application/json" \

-H "Authorization: Bearer: eyJ0eXAiOiJKV1QiLCJhbGciOiJIUzI1NiJ9.eyJleHAiOj E0NTM4NDI4NzYsInN1YiI6MSwicHciOiJTM2NyZXR6ISJ9.bpRZPaHhCM4M6YqvTegEliMEuGBJ8asQ1H8 Jzhc2AJE"

### Response

[Simulated Response](http://mirro-services.finalist.com/api/docs/simulate/screenings/een_screening_verwijderen)

#### *Status*

204

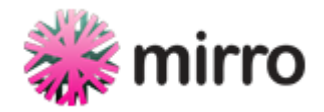

### *Headers*

# Een thuisscreening aanmaken

# **Endpoint**

POST /api/organisatieonderdelen/:location\_id/screenings

### **Parameters**

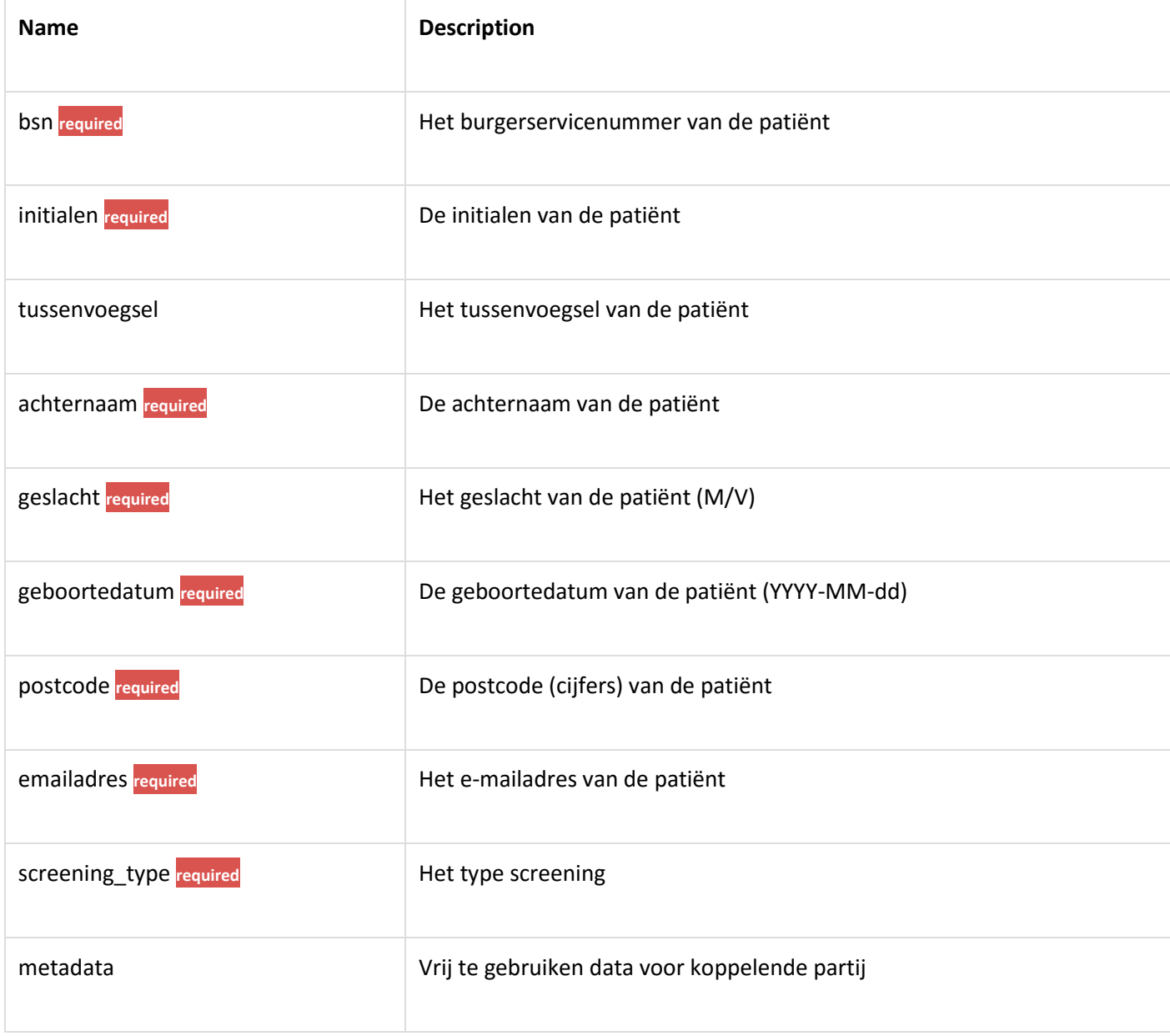

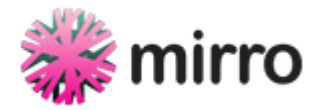

## Request

### *Route*

```
POST /api/organisatieonderdelen/1/screenings
```
### *Headers*

Accept: application/json

```
Content-Type: application/json
```
Authorization: Bearer: eyJ0eXAiOiJKV1QiLCJhbGciOiJIUzI1NiJ9.eyJleHAiOjE0NTM4NDI4Nz UsInN1YiI6MSwicHciOiJTM2NyZXR6ISJ9.s9frl8cHVONYni1I2FRPkcR7hNSC\_feQ6R7h91wrdKw

*Body*

```
{
   "bsn": "683985425",
   "initialen": "R",
   "achternaam": "Schellhorn",
   "geslacht": "M",
   "geboortedatum": "1982-06-08",
   "postcode": "4201",
   "emailadres": "rob.schellhorn@finalist.nl",
   "screening_type": "thuis"
```
}

### *Curl*

```
curl "https://mirroscreener.nl/api/organisatieonderdelen/1/screenings" -d '{"bsn":
"683985425","initialen":"R","achternaam":"Schellhorn","geslacht":"M","geboortedatu
m":"1982-06-08","postcode":"4201","emailadres":"rob.schellhorn@finalist.nl","scree
ning_type":"thuis"}' -X POST \
```
- -H "Accept: application/json" \
- -H "Content-Type: application/json" \

-H "Authorization: Bearer: eyJ0eXAiOiJKV1QiLCJhbGciOiJIUzI1NiJ9.eyJleHAiOj E0NTM4NDI4NzUsInN1YiI6MSwicHciOiJTM2NyZXR6ISJ9.s9frl8cHVONYni1I2FRPkcR7hNSC\_feQ6R7 h91wrdKw"

## Response

[Simulated Response](http://mirro-services.finalist.com/api/docs/simulate/screenings/een_thuisscreening_aanmaken)

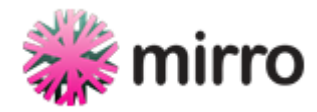

## Response Fields

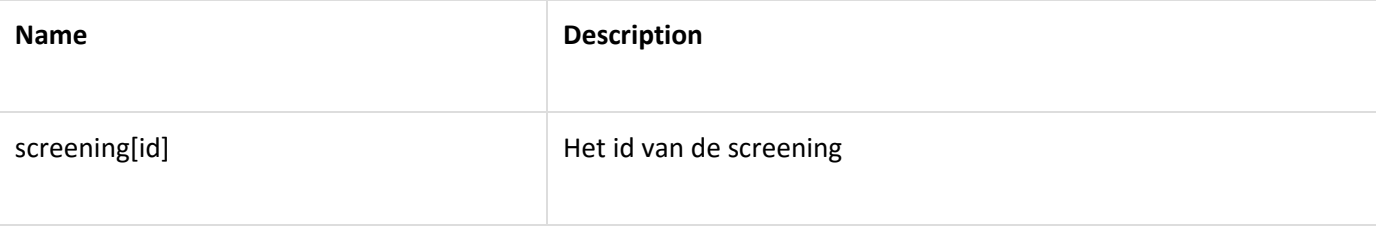

#### *Status*

200

### *Headers*

Content-Type: application/json; charset=utf-8

```
{
   "id": "hrA8QfKoL-TIZkwgcgZ9029euPmvOsj2GEqWsNJG4T4",
   "status": "uitgenodigd",
   "screening_type": "thuis",
   "tijdstip": "2016-01-26T09:14:35.342Z",
   "metadata": null,
   "belangrijk": null,
   "url": "http://example.org/vragenlijst/hrA8QfKoL-TIZkwgcgZ9029euPmvOsj2GEqWsNJG4
T4",
   "initiator": {
     "id": 1,
     "naam": "gebruiker20",
     "rol_label": "Huisarts"
   },
   "behandelaar": {
     "id": 1,
     "naam": "gebruiker20",
     "rol_label": "Huisarts"
   },
   "persoon": {
     "initialen": "R",
     "tussenvoegsel": null,
     "achternaam": "Schellhorn",
```
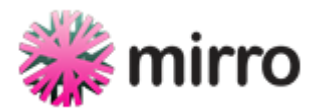

```
 "naam": "R Schellhorn",
     "geslacht": "M",
     "geboortedatum": "1982-06-08",
     "postcode": "4201",
     "bsn": "683985425",
     "email": "rob.schellhorn@finalist.nl"
   }
}
```
# Een uitnodiging opnieuw versturen

### **Endpoint**

POST /api/organisatieonderdelen/:location\_id/screenings/:id/herstuur\_uitnodiging

## Request

### *Route*

```
POST /api/organisatieonderdelen/1/screenings/TtVQhgjFLI9bWzKISv0CKUn6nnpoKw9f-fwLq
6W0Rzs/herstuur_uitnodiging
```
### *Headers*

Accept: application/json

Content-Type: application/json

Authorization: Bearer: eyJ0eXAiOiJKV1QiLCJhbGciOiJIUzI1NiJ9.eyJleHAiOjE0NTM4NDI4Nz UsInN1YiI6MSwicHciOiJTM2NyZXR6ISJ9.s9frl8cHVONYni1I2FRPkcR7hNSC\_feQ6R7h91wrdKw

### *Curl*

curl "https://mirroscreener.nl/api/organisatieonderdelen/1/screenings/TtVQhgjFLI9b WzKISv0CKUn6nnpoKw9f-fwLq6W0Rzs/herstuur\_uitnodiging" -d '' -X POST \

- -H "Accept: application/json" \
- -H "Content-Type: application/json" \

-H "Authorization: Bearer: eyJ0eXAiOiJKV1QiLCJhbGciOiJIUzI1NiJ9.eyJleHAiOj E0NTM4NDI4NzUsInN1YiI6MSwicHciOiJTM2NyZXR6ISJ9.s9frl8cHVONYni1I2FRPkcR7hNSC\_feQ6R7 h91wrdKw"

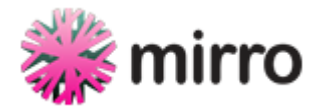

### Response

[Simulated Response](http://mirro-services.finalist.com/api/docs/simulate/screenings/een_uitnodiging_opnieuw_versturen)

*Status*

200

### *Headers*

Content-Type: application/json; charset=utf-8

```
{
   "id": "TtVQhgjFLI9bWzKISv0CKUn6nnpoKw9f-fwLq6W0Rzs",
   "status": "uitgenodigd",
   "screening_type": "thuis",
   "tijdstip": "2016-01-26T09:14:35.000Z",
   "metadata": null,
   "belangrijk": null,
   "url": "http://example.org/vragenlijst/TtVQhgjFLI9bWzKISv0CKUn6nnpoKw9f-fwLq6W0R
zs",
   "initiator": {
     "id": 1,
     "naam": "gebruiker28",
     "rol_label": "Huisarts"
   },
   "behandelaar": null,
   "persoon": {
     "initialen": "R",
     "tussenvoegsel": null,
     "achternaam": "Schellhorn",
     "naam": "R Schellhorn",
     "geslacht": "M",
     "geboortedatum": "1982-06-08",
     "postcode": "4201",
     "bsn": "683985425",
     "email": "isverplicht@mail.nl"
   }
```
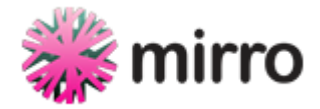

}

# Metadata meesturen

# **Endpoint**

POST /api/organisatieonderdelen/:location\_id/screenings

## **Parameters**

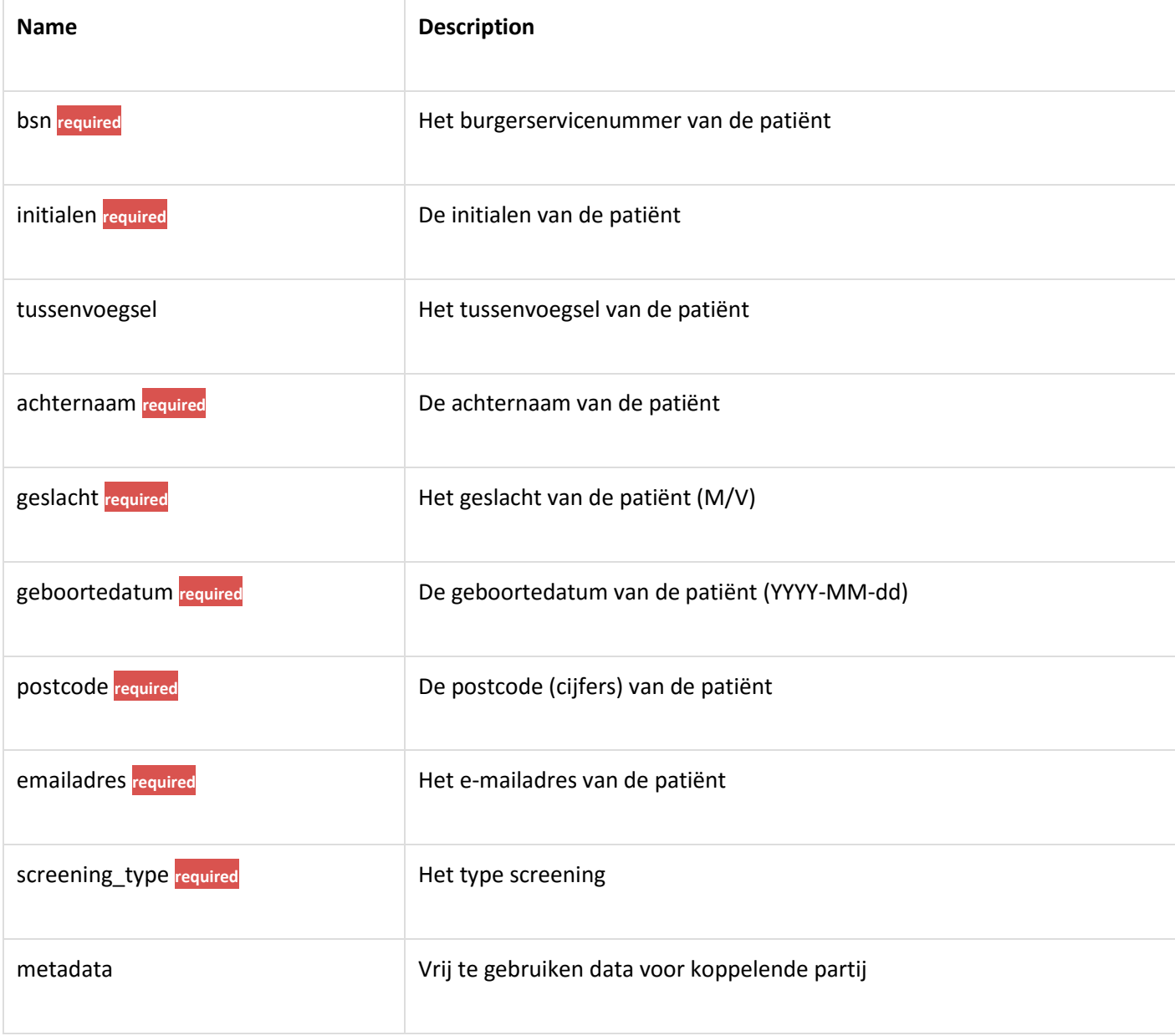

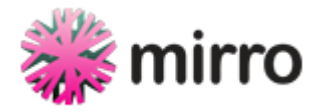

## Request

### *Route*

```
POST /api/organisatieonderdelen/1/screenings
```
### *Headers*

Accept: application/json

```
Content-Type: application/json
```
Authorization: Bearer: eyJ0eXAiOiJKV1QiLCJhbGciOiJIUzI1NiJ9.eyJleHAiOjE0NTM4NDI4Nz UsInN1YiI6MSwicHciOiJTM2NyZXR6ISJ9.s9frl8cHVONYni1I2FRPkcR7hNSC\_feQ6R7h91wrdKw

*Body*

```
{
   "bsn": "683985425",
   "initialen": "R",
   "achternaam": "Schellhorn",
   "geslacht": "M",
   "geboortedatum": "1982-06-08",
   "postcode": "4201",
   "emailadres": "rob.schellhorn@finalist.nl",
   "screening_type": "thuis",
   "metadata": {
     "organisatieonderdeel": "mirro",
     "behandelaar": "Doc"
   }
}
```
### *Curl*

curl "https://mirroscreener.nl/api/organisatieonderdelen/1/screenings" -d '{"bsn": "683985425","initialen":"R","achternaam":"Schellhorn","geslacht":"M","geboortedatu m":"1982-06-08","postcode":"4201","emailadres":"rob.schellhorn@finalist.nl","scree ning type":"thuis","metadata":{"organisatieonderdeel":"mirro","behandelaar":"Doc"} }' -X POST \

- -H "Accept: application/json" \
- -H "Content-Type: application/json" \

-H "Authorization: Bearer: eyJ0eXAiOiJKV1QiLCJhbGciOiJIUzI1NiJ9.eyJleHAiOj E0NTM4NDI4NzUsInN1YiI6MSwicHciOiJTM2NyZXR6ISJ9.s9frl8cHVONYni1I2FRPkcR7hNSC\_feQ6R7 h91wrdKw"

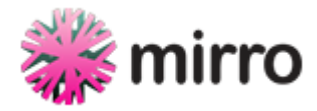

# Response

[Simulated Response](http://mirro-services.finalist.com/api/docs/simulate/screenings/metadata_meesturen)

# Response Fields

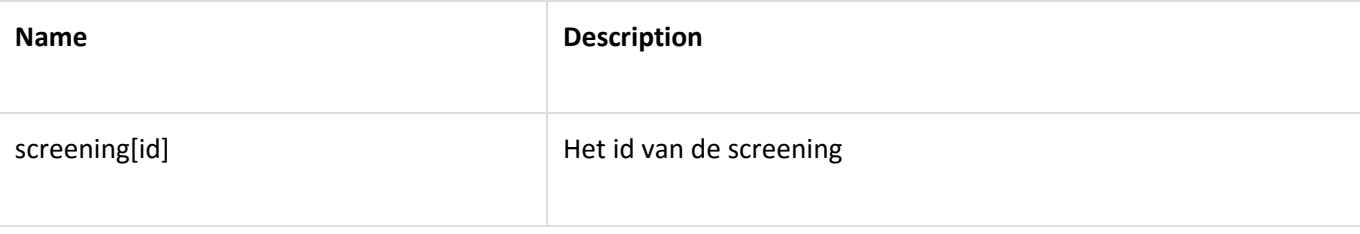

### *Status*

200

### *Headers*

Content-Type: application/json; charset=utf-8

```
{
   "id": "BvaTuS44YX9qawkQLTklEoJXxujrhQEp3k5LTS3GtXs",
   "status": "uitgenodigd",
   "screening_type": "thuis",
   "tijdstip": "2016-01-26T09:14:35.655Z",
   "metadata": {
     "organisatieonderdeel": "mirro",
     "behandelaar": "Doc"
   },
   "belangrijk": null,
   "url": "http://example.org/vragenlijst/BvaTuS44YX9qawkQLTklEoJXxujrhQEp3k5LTS3Gt
Xs",
   "initiator": {
     "id": 1,
     "naam": "gebruiker24",
     "rol_label": "Huisarts"
   },
   "behandelaar": {
     "id": 1,
```
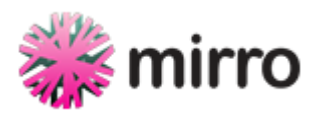

```
 "naam": "gebruiker24",
     "rol_label": "Huisarts"
   },
   "persoon": {
     "initialen": "R",
     "tussenvoegsel": null,
     "achternaam": "Schellhorn",
     "naam": "R Schellhorn",
     "geslacht": "M",
     "geboortedatum": "1982-06-08",
     "postcode": "4201",
     "bsn": "683985425",
     "email": "rob.schellhorn@finalist.nl"
   }
}
```
# Minderjarigen mogen de screening niet invullen

## **Endpoint**

POST /api/organisatieonderdelen/:location\_id/screenings

## **Parameters**

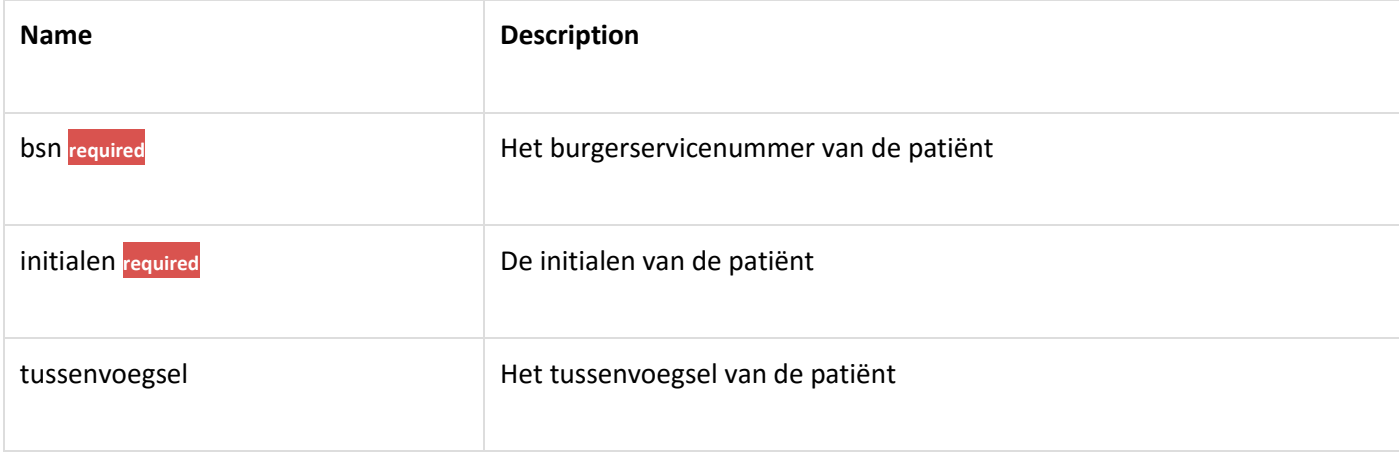

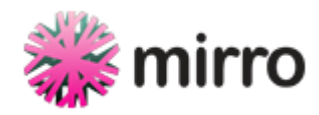

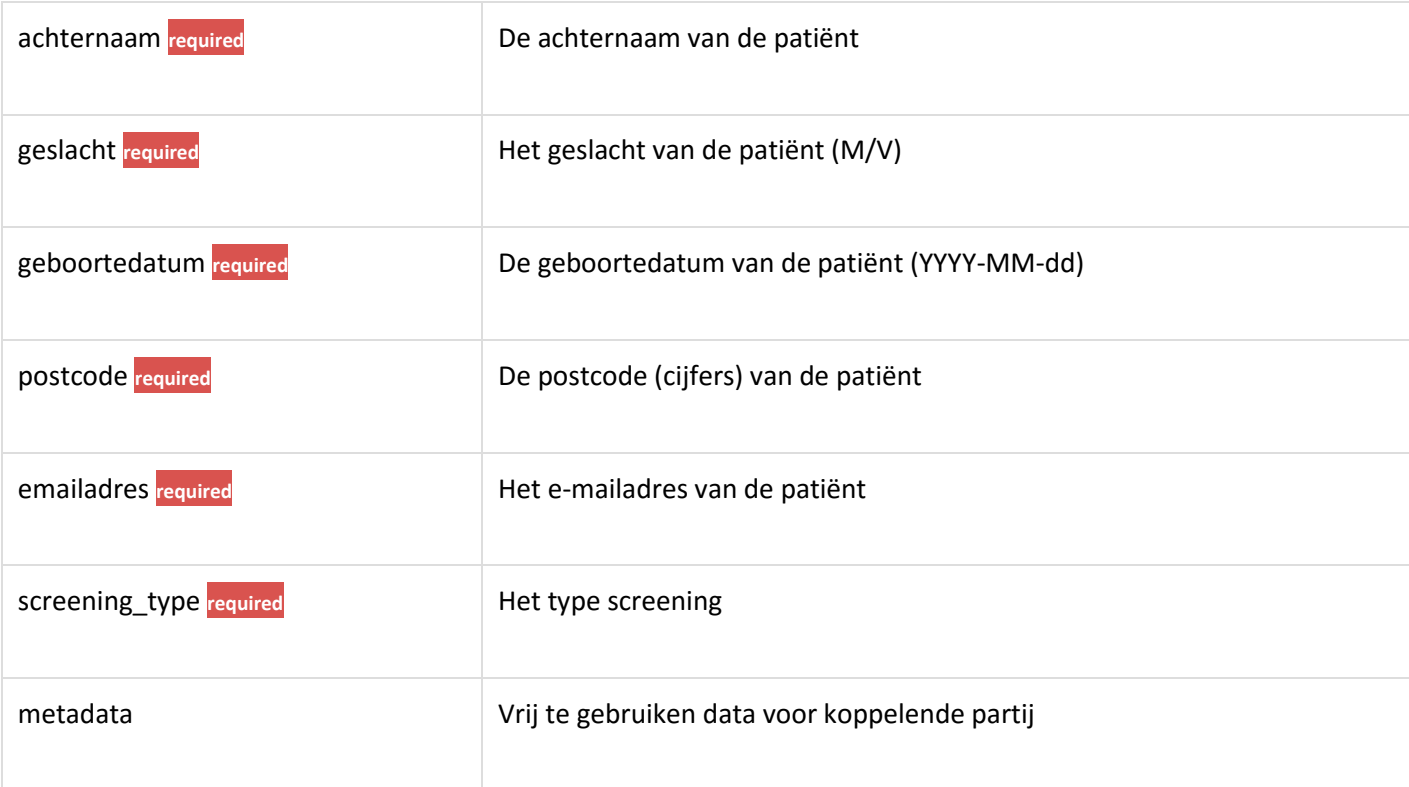

### Request

#### *Route*

```
POST /api/organisatieonderdelen/1/screenings
```
### *Headers*

Accept: application/json

```
Content-Type: application/json
```

```
Authorization: Bearer: eyJ0eXAiOiJKV1QiLCJhbGciOiJIUzI1NiJ9.eyJleHAiOjE0NTM4NDI4Nz
UsInN1YiI6MSwicHciOiJTM2NyZXR6ISJ9.s9frl8cHVONYni1I2FRPkcR7hNSC_feQ6R7h91wrdKw
```

```
{
   "bsn": "683985425",
   "initialen": "R",
   "achternaam": "Schellhorn",
   "geslacht": "M",
   "geboortedatum": "1999-01-26T09:14:35.555Z",
   "postcode": "4201",
   "emailadres": "rob.schellhorn@finalist.nl"
```
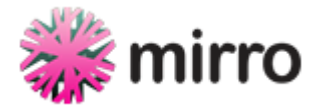

}

#### *Curl*

```
curl "https://mirroscreener.nl/api/organisatieonderdelen/1/screenings" -d '{"bsn":
"683985425","initialen":"R","achternaam":"Schellhorn","geslacht":"M","geboortedatu
m":"1999-01-26T09:14:35.555Z","postcode":"4201","emailadres":"rob.schellhorn@final
ist.nl"}' -X POST \
```
-H "Accept: application/json" \

```
-H "Content-Type: application/json" \
```

```
-H "Authorization: Bearer: eyJ0eXAiOiJKV1QiLCJhbGciOiJIUzI1NiJ9.eyJleHAiOj
E0NTM4NDI4NzUsInN1YiI6MSwicHciOiJTM2NyZXR6ISJ9.s9frl8cHVONYni1I2FRPkcR7hNSC_feQ6R7
h91wrdKw"
```
### Response

#### [Simulated Response](http://mirro-services.finalist.com/api/docs/simulate/screenings/minderjarigen_mogen_de_screening_niet_invullen)

### Response Fields

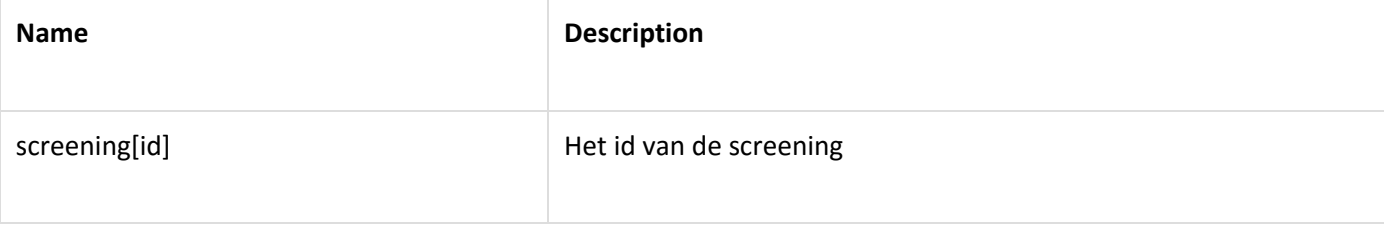

### *Status*

422

#### *Headers*

Content-Type: application/json; charset=utf-8

```
{
   "errors": {
     "geboortedatum": [
       "Op basis van de door u ingevulde gegevens over uw leeftijd kunt u zich niet
digitaal aanmelden."
     ],
     "screening_type": [
       "translation missing: nl.activerecord.errors.models.screening.attributes.scr
eening_type.inclusion"
```
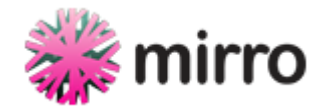

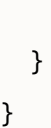

]

# Screenings opvragen zonder filters

### **Endpoint**

GET /api/organisatieonderdelen/:location\_id/screenings

### **Parameters**

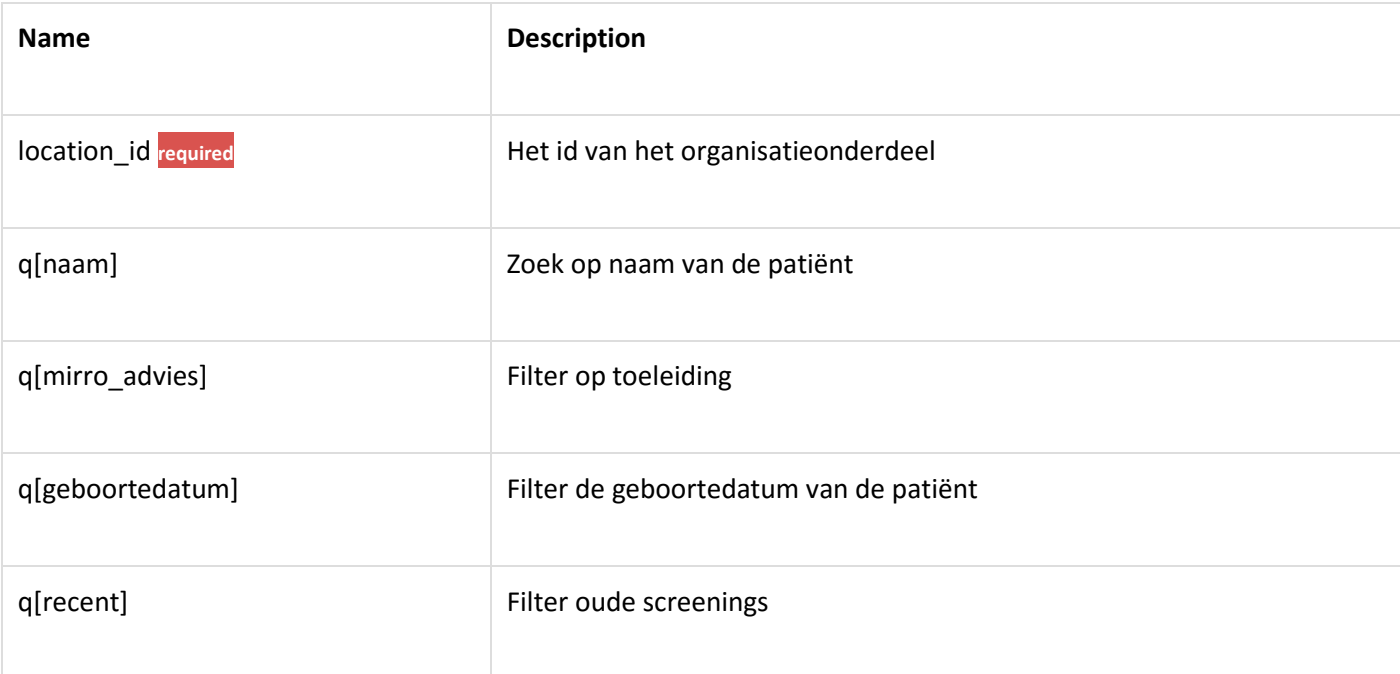

## Request

#### *Route*

GET /api/organisatieonderdelen/1/screenings

### *Headers*

Accept: application/json

```
Content-Type: application/json
```

```
Authorization: Bearer: eyJ0eXAiOiJKV1QiLCJhbGciOiJIUzI1NiJ9.eyJleHAiOjE0NTM4NDI4Nz
QsInN1YiI6MSwicHciOiJTM2NyZXR6ISJ9.ZcpPo2iCAPKftxfeehz1QS6kT-Lvt1CpkVn-Gh8Tap4
```
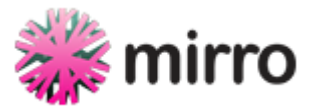

### *Curl*

curl "https://mirroscreener.nl/api/organisatieonderdelen/1/screenings" -X GET \

```
-H "Accept: application/json" \
```

```
-H "Content-Type: application/json" \
```
-H "Authorization: Bearer: eyJ0eXAiOiJKV1QiLCJhbGciOiJIUzI1NiJ9.eyJleHAiOj E0NTM4NDI4NzQsInN1YiI6MSwicHciOiJTM2NyZXR6ISJ9.ZcpPo2iCAPKftxfeehz1QS6kT-Lvt1CpkVn -Gh8Tap4"

## Response

[Simulated Response](http://mirro-services.finalist.com/api/docs/simulate/screenings/screenings_opvragen_zonder_filters)

#### *Status*

200

#### *Headers*

Content-Type: application/json; charset=utf-8

```
{
   "screenings": [
     {
       "id": "nSc02aQTHU8cDq7QRFQObr_j0oP6nxbI1l3C67Xvx5E",
       "screening_type": "f2f",
       "status": "aangemaakt",
       "aangemaakt": "2016-01-16T09:14:35.000Z",
       "initiator": {
         "id": 1,
         "naam": "gebruiker16",
         "rol_label": "Huisarts"
       },
       "behandelaar": null,
       "persoon": {
         "initialen": "R",
         "tussenvoegsel": null,
         "achternaam": "Schellhorn",
         "naam": "R Schellhorn",
```
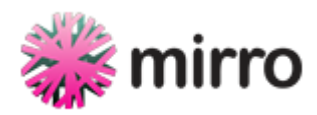

```
 "geslacht": "M",
     "geboortedatum": "1982-06-08",
     "postcode": "4201",
     "bsn": "683985425",
     "email": "isverplicht@mail.nl"
   }
 },
 {
   "id": "Xjw5JHPK6XFBkaQslCky7qI0eIwwLvl9fY3qATZTU3w",
   "screening_type": "f2f",
   "status": "aangemaakt",
   "aangemaakt": "2016-01-16T09:14:35.000Z",
   "initiator": {
     "id": 1,
     "naam": "gebruiker16",
     "rol_label": "Huisarts"
   },
   "behandelaar": null,
   "persoon": {
     "initialen": "R",
     "tussenvoegsel": null,
     "achternaam": "Schellhorn",
     "naam": "R Schellhorn",
     "geslacht": "M",
     "geboortedatum": "1982-06-08",
     "postcode": "4201",
     "bsn": "683985425",
     "email": "isverplicht@mail.nl"
   }
 },
 {
   "id": "UPfcuS9gcfCkr4VJbfx3P_VYx-oI7C0Ej90H7AW0AmU",
   "screening_type": "f2f",
   "status": "aangemaakt",
   "aangemaakt": "2016-01-16T09:14:35.000Z",
   "initiator": {
```
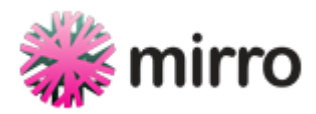

```
 "id": 1,
     "naam": "gebruiker16",
     "rol_label": "Huisarts"
   },
   "behandelaar": null,
   "persoon": {
     "initialen": "R",
     "tussenvoegsel": null,
     "achternaam": "Schellhorn",
     "naam": "R Schellhorn",
     "geslacht": "M",
     "geboortedatum": "1982-06-08",
     "postcode": "4201",
     "bsn": "683985425",
     "email": "isverplicht@mail.nl"
  }
 },
 {
   "id": "fa8MSzRcr1k5KwqMrak7fKxL2Pa4ZQuutDgDy69ojXU",
   "screening_type": "f2f",
   "status": "aangemaakt",
   "aangemaakt": "2016-01-16T09:14:35.000Z",
   "initiator": {
     "id": 1,
     "naam": "gebruiker16",
     "rol_label": "Huisarts"
   },
   "behandelaar": null,
   "persoon": {
     "initialen": "R",
     "tussenvoegsel": null,
     "achternaam": "Schellhorn",
     "naam": "R Schellhorn",
     "geslacht": "M",
     "geboortedatum": "1982-06-08",
     "postcode": "4201",
```
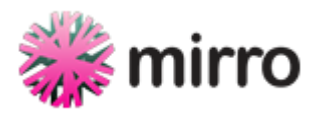

```
 "bsn": "683985425",
     "email": "isverplicht@mail.nl"
   }
 },
 {
   "id": "ChmIiDNOnD6eKtmTcS_qJt4AMJRPky3lI0YQ8Xvfkns",
   "screening_type": "f2f",
   "status": "aangemaakt",
   "aangemaakt": "2016-01-16T09:14:35.000Z",
   "initiator": {
     "id": 1,
     "naam": "gebruiker16",
     "rol_label": "Huisarts"
   },
   "behandelaar": null,
   "persoon": {
     "initialen": "R",
     "tussenvoegsel": null,
     "achternaam": "Schellhorn",
     "naam": "R Schellhorn",
     "geslacht": "M",
     "geboortedatum": "1982-06-08",
     "postcode": "4201",
     "bsn": "683985425",
     "email": "isverplicht@mail.nl"
   }
 },
 {
   "id": "GrVJp7hRD8gOJ259C-LiPTbqaV8md-8deRv2JmYgNPo",
   "screening_type": "f2f",
   "status": "aangemaakt",
   "aangemaakt": "2016-01-16T09:14:35.000Z",
   "initiator": {
     "id": 1,
     "naam": "gebruiker16",
     "rol_label": "Huisarts"
```
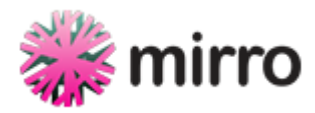

```
 },
   "behandelaar": null,
   "persoon": {
     "initialen": "R",
     "tussenvoegsel": null,
     "achternaam": "Schellhorn",
     "naam": "R Schellhorn",
     "geslacht": "M",
     "geboortedatum": "1982-06-08",
     "postcode": "4201",
     "bsn": "683985425",
     "email": "isverplicht@mail.nl"
   }
 },
 {
   "id": "tJpheND4wek3LrQXSmRPfnnrWNgtEX12l50KOhMbrfY",
   "screening_type": "f2f",
   "status": "aangemaakt",
   "aangemaakt": "2016-01-16T09:14:35.000Z",
   "initiator": {
     "id": 1,
     "naam": "gebruiker16",
     "rol_label": "Huisarts"
   },
   "behandelaar": null,
   "persoon": {
     "initialen": "R",
     "tussenvoegsel": null,
     "achternaam": "Schellhorn",
     "naam": "R Schellhorn",
     "geslacht": "M",
     "geboortedatum": "1982-06-08",
     "postcode": "4201",
     "bsn": "683985425",
     "email": "isverplicht@mail.nl"
   }
```
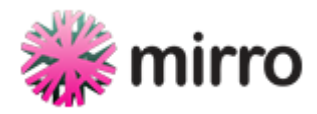

```
 },
 {
   "id": "jg-wos_-nzE077Uq6SoPIwi09n06klJSIm8jCw8AJhs",
   "screening_type": "f2f",
   "status": "aangemaakt",
   "aangemaakt": "2016-01-16T09:14:35.000Z",
   "initiator": {
     "id": 1,
     "naam": "gebruiker16",
     "rol_label": "Huisarts"
   },
   "behandelaar": null,
   "persoon": {
     "initialen": "R",
     "tussenvoegsel": null,
     "achternaam": "Schellhorn",
     "naam": "R Schellhorn",
     "geslacht": "M",
     "geboortedatum": "1982-06-08",
     "postcode": "4201",
     "bsn": "683985425",
     "email": "isverplicht@mail.nl"
  }
 },
 {
   "id": "BNte-tls72QcLynpQlj7vg1lXAVKu1vrLLU_FtEFQPw",
   "screening_type": "f2f",
   "status": "aangemaakt",
   "aangemaakt": "2016-01-16T09:14:35.000Z",
   "initiator": {
     "id": 1,
     "naam": "gebruiker16",
     "rol_label": "Huisarts"
   },
   "behandelaar": null,
   "persoon": {
```
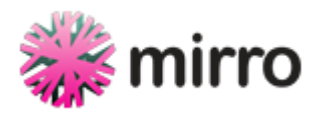

```
 "initialen": "R",
       "tussenvoegsel": null,
       "achternaam": "Schellhorn",
       "naam": "R Schellhorn",
       "geslacht": "M",
       "geboortedatum": "1982-06-08",
       "postcode": "4201",
       "bsn": "683985425",
       "email": "isverplicht@mail.nl"
     }
   },
   {
     "id": "17pObJg57mEimUUZgJ4KFreDHQ_JK6smD3KGu60K-uU",
     "screening_type": "f2f",
     "status": "aangemaakt",
     "aangemaakt": "2016-01-16T09:14:35.000Z",
     "initiator": {
       "id": 1,
       "naam": "gebruiker16",
       "rol_label": "Huisarts"
     },
     "behandelaar": null,
     "persoon": {
       "initialen": "R",
       "tussenvoegsel": null,
       "achternaam": "Schellhorn",
       "naam": "R Schellhorn",
       "geslacht": "M",
       "geboortedatum": "1982-06-08",
       "postcode": "4201",
       "bsn": "683985425",
       "email": "isverplicht@mail.nl"
     }
   }
 ],
 "page": {
```
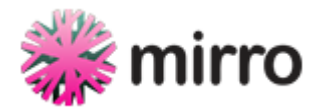

```
"total count": 20,
     "current_page": 1,
     "total_pages": 2
   }
}
```
# **Vragenlijst**

# De screening afwijzen

## **Endpoint**

POST /api/vragenlijst/:id/afwijzen

### **Parameters**

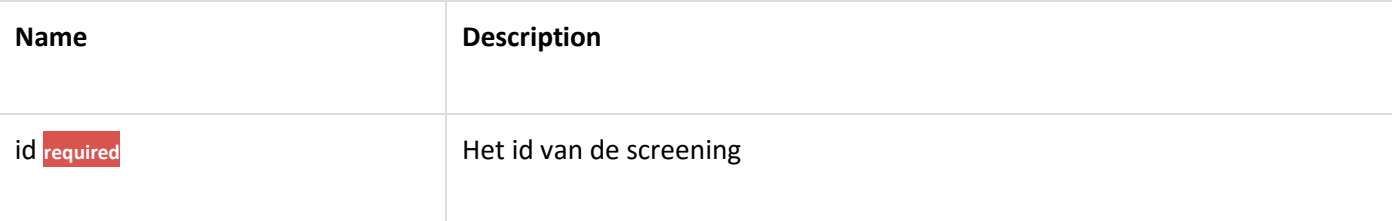

## Request

### *Route*

```
POST /api/vragenlijst/AWe8MNze1rPkz6r2IzGAF8C9zWREbZKx-3CagVVXMZ8/afwijzen
```
#### *Headers*

Accept: application/json

Content-Type: application/json

```
Authorization: Bearer: eyJ0eXAiOiJKV1QiLCJhbGciOiJIUzI1NiJ9.eyJleHAiOjE0NTM4NDI4Nz
csInN1YiI6MSwicHciOiJTM2NyZXR6ISJ9.zooLxEP3Hr4R-KFxNSntvHmXEb70MkDucMgMaWWEXR8
```
### *Curl*

curl "https://mirroscreener.nl/api/vragenlijst/AWe8MNze1rPkz6r2IzGAF8C9zWREbZKx-3C agVVXMZ8/afwijzen" -d '' -X POST \

-H "Accept: application/json" \

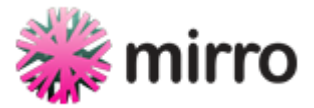

```
-H "Content-Type: application/json" \
```
-H "Authorization: Bearer: eyJ0eXAiOiJKV1QiLCJhbGciOiJIUzI1NiJ9.eyJleHAiOj E0NTM4NDI4NzcsInN1YiI6MSwicHciOiJTM2NyZXR6ISJ9.zooLxEP3Hr4R-KFxNSntvHmXEb70MkDucMg MaWWEXR8"

## Response

[Simulated Response](http://mirro-services.finalist.com/api/docs/simulate/vragenlijst/de_screening_afwijzen)

*Status*

200

*Headers*

```
Content-Type: application/json; charset=utf-8
```
*Body*

}

```
{
   "status": "afgewezen"
```
# De screening beantwoorden

# Endpoint

PATCH /api/vragenlijst/:id

### **Parameters**

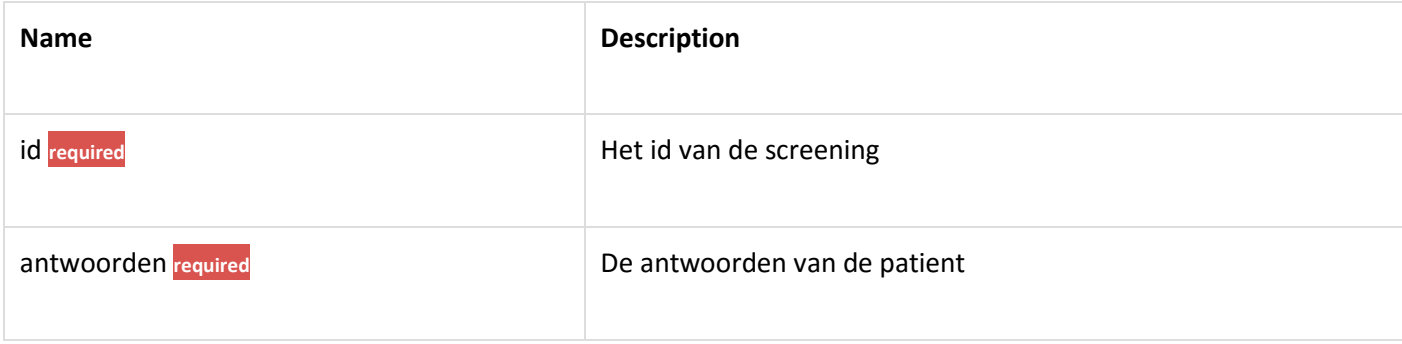

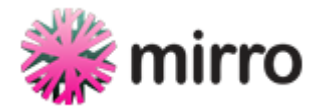

## Request

### *Route*

```
PATCH /api/vragenlijst/lHCB8gMpwqr0knD1DHam-Myhc F9-uB3xvXh7QPLLg0
```
#### *Headers*

Accept: application/json

Content-Type: application/json

Authorization: Bearer: eyJ0eXAiOiJKV1QiLCJhbGciOiJIUzI1NiJ9.eyJleHAiOjE0NTM4NDI4Nz YsInN1YiI6MSwicHciOiJTM2NyZXR6ISJ9.bpRZPaHhCM4M6YqvTegEliMEuGBJ8asQ1H8Jzhc2AJE

*Body*

```
{
   "antwoorden": {
     "01_01": "B"
   }
}
```
*Curl*

```
curl "https://mirroscreener.nl/api/vragenlijst/lHCB8gMpwqr0knD1DHam-Myhc_F9-uB3xvX
h7QPLLg0" -d '{"antwoorden":{"01_01":"B"}}' -X PATCH \
```
-H "Accept: application/json" \

-H "Content-Type: application/json" \

-H "Authorization: Bearer: eyJ0eXAiOiJKV1QiLCJhbGciOiJIUzI1NiJ9.eyJleHAiOj E0NTM4NDI4NzYsInN1YiI6MSwicHciOiJTM2NyZXR6ISJ9.bpRZPaHhCM4M6YqvTegEliMEuGBJ8asQ1H8 Jzhc2AJE"

### Response

[Simulated Response](http://mirro-services.finalist.com/api/docs/simulate/vragenlijst/de_screening_beantwoorden)

*Status*

200

#### *Headers*

Content-Type: application/json; charset=utf-8

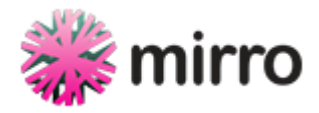

### *Body*

```
{
   "spoed": false,
   "spoed_melding": [
   ]
}
```
# De vragenlijst opvragen

### **Endpoint**

GET /api/vragenlijst/:id

### **Parameters**

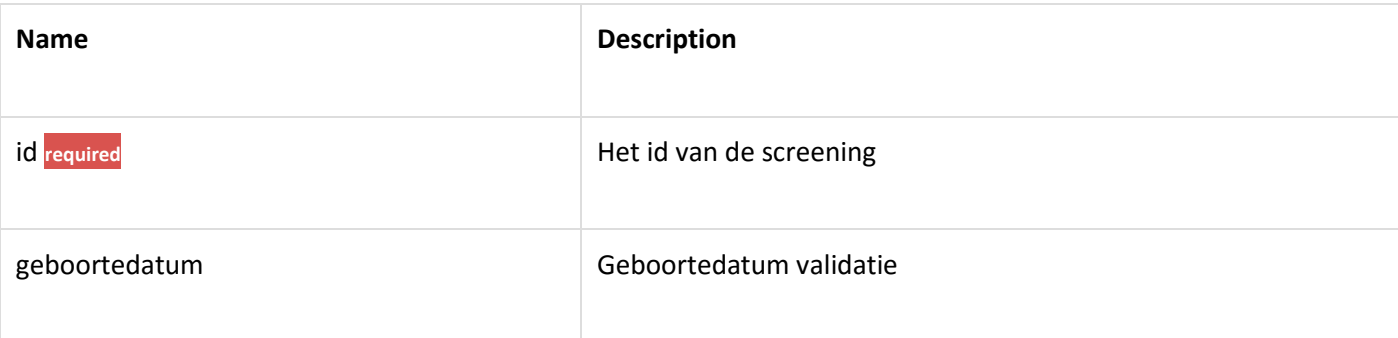

### Request

### *Route*

GET /api/vragenlijst/ifu5g14z2G-7-fVLVKVy5PRuJv\_dpb-15wBc9\_OwgoE

### *Headers*

Accept: application/json

Content-Type: application/json

Authorization: Bearer: eyJ0eXAiOiJKV1QiLCJhbGciOiJIUzI1NiJ9.eyJleHAiOjE0NTM4NDI4Nz YsInN1YiI6MSwicHciOiJTM2NyZXR6ISJ9.bpRZPaHhCM4M6YqvTegEliMEuGBJ8asQ1H8Jzhc2AJE

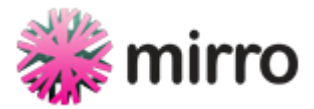

### *Curl*

curl "https://mirroscreener.nl/api/vragenlijst/ifu5g14z2G-7-fVLVKVy5PRuJv\_dpb-15wB c9\_OwgoE" -X GET \

```
-H "Accept: application/json" \
```

```
-H "Content-Type: application/json" \
```
-H "Authorization: Bearer: eyJ0eXAiOiJKV1QiLCJhbGciOiJIUzI1NiJ9.eyJleHAiOj E0NTM4NDI4NzYsInN1YiI6MSwicHciOiJTM2NyZXR6ISJ9.bpRZPaHhCM4M6YqvTegEliMEuGBJ8asQ1H8 Jzhc2AJE"

## Response

[Simulated Response](http://mirro-services.finalist.com/api/docs/simulate/vragenlijst/de_vragenlijst_opvragen)

#### *Status*

200

#### *Headers*

Content-Type: application/json; charset=utf-8

```
{
   "hoofdklachten": [
     {
       "id": "01",
       "label": "Depressieve klachten",
       "omschrijving": "U heeft 1 of meer van de volgende klachten: <ul><li>u bent
somber.</li><li>u piekert veel.</li><li>u slaapt slecht.</li><li>u heeft nergens z
in meer in.</li><li>u heeft minder interesse in de dingen om u heen.</li><li>u hee
ft concentratieproblemen.</li><li>u denkt soms aan zelfmoord.</li></ul>",
       "vragen": [
         {
           "id": "01_01",
           "type": "keuze",
           "label": "Bent u somber?",
           "opties": [
\{ "optie": "A",
               "label": "Nee, ik ben niet somber"
             },
```
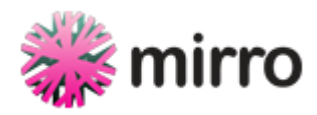

```
\{ "optie": "B",
              "punten": 1,
              "label": "Ja, ik ben wel eens somber"
            },
\{ "optie": "C",
              "punten": 2,
              "label": "Ja, ik ben regelmatig somber"
            },
\{ "optie": "D",
              "punten": 6,
              "label": "Ja, ik ben de afgelopen 2 weken bijna elke dag het grootst
e gedeelte van de dag somber geweest"
 }
          ]
        },
```
# Forbidden als de geboortedatum niet klopt

### Endpoint

```
GET /api/vragenlijst/:id
```
### **Parameters**

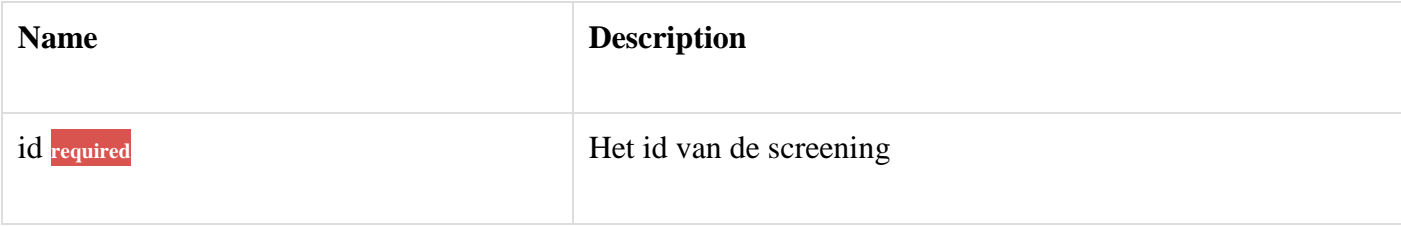

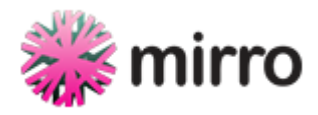

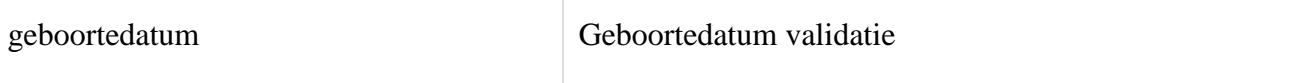

### Request

#### Route

GET /api/vragenlijst/EtufSBFDqsMfOhV5iM1X2dYA6Av7VeoH2hXcY6NEq-4?geboortedatum=ver keerd

### **Headers**

Accept: application/json

Content-Type: application/json

Authorization: Bearer: eyJ0eXAiOiJKV1QiLCJhbGciOiJIUzI1NiJ9.eyJleHAiOjE0NTM4NDI4Nz YsInN1YiI6MSwicHciOiJTM2NyZXR6ISJ9.bpRZPaHhCM4M6YqvTegEliMEuGBJ8asQ1H8Jzhc2AJE

### Query Parameters

geboortedatum=verkeerd

#### **Curl**

```
curl "https://mirroscreener.nl/api/vragenlijst/EtufSBFDqsMfOhV5iM1X2dYA6Av7VeoH2hX
cY6NEq-4?geboortedatum=verkeerd" -X GET \
```
-H "Accept: application/json" \

-H "Content-Type: application/json" \

-H "Authorization: Bearer: eyJ0eXAiOiJKV1QiLCJhbGciOiJIUzI1NiJ9.eyJleHAiOj E0NTM4NDI4NzYsInN1YiI6MSwicHciOiJTM2NyZXR6ISJ9.bpRZPaHhCM4M6YqvTegEliMEuGBJ8asQ1H8 Jzhc2AJE"

### Response

#### [Simulated Response](http://mirro-services.finalist.com/api/docs/simulate/vragenlijst/forbidden_als_de_geboortedatum_niet_klopt)

**Status** 

403

**Headers** 

Content-Type: application/json; charset=utf-8

Body

{

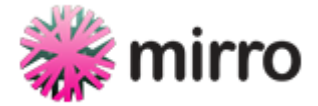

"error": "Geboortedatum is onjuist"

}

### Beoordelen met een systeemkoppeling

#### *Mirro levert:*

- APIs om de screening in te zien, te beoordelen en als PDF te downloaden
- Een gebruikersaccount en de mogelijkheid om in te loggen
- Een script dat gebruikt kan worden om het beoordeelscherm makkelijk toe te voegen aan een internetpagina (voorbeeldcode op pagina 2).

#### *De te koppelen partij maakt:*

- Een internetpagina die adv genoemd script gebruikt kan worden om het beoordeelscherm te tonen.
- Een proxy waar de communicatie met de mirro-API verloopt (voorbeeldcode op pagina 3). Hier kan de koppelende partij ook authenticatie & autorisatie aan toe voegen.

Stel dat [www.mirro-demo.epd.nl](http://www.mirro-demo.epd.nl/) een koppeling wil realiseren. Het resultaat kan er dan zo uit zien:

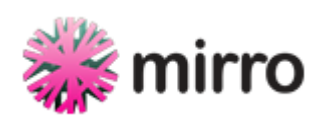

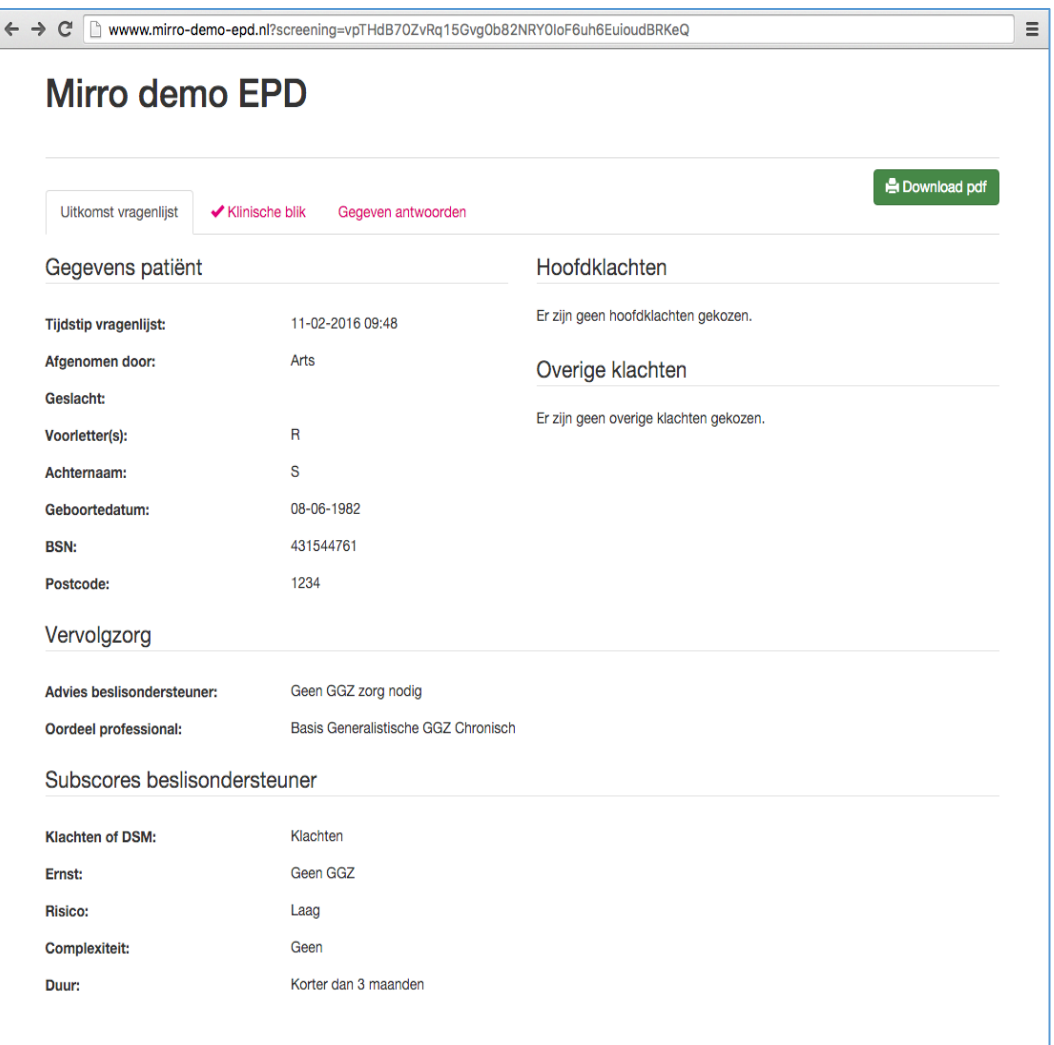

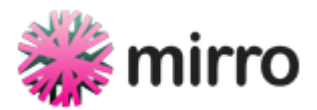

#### Voorbeeldcode html-pagina

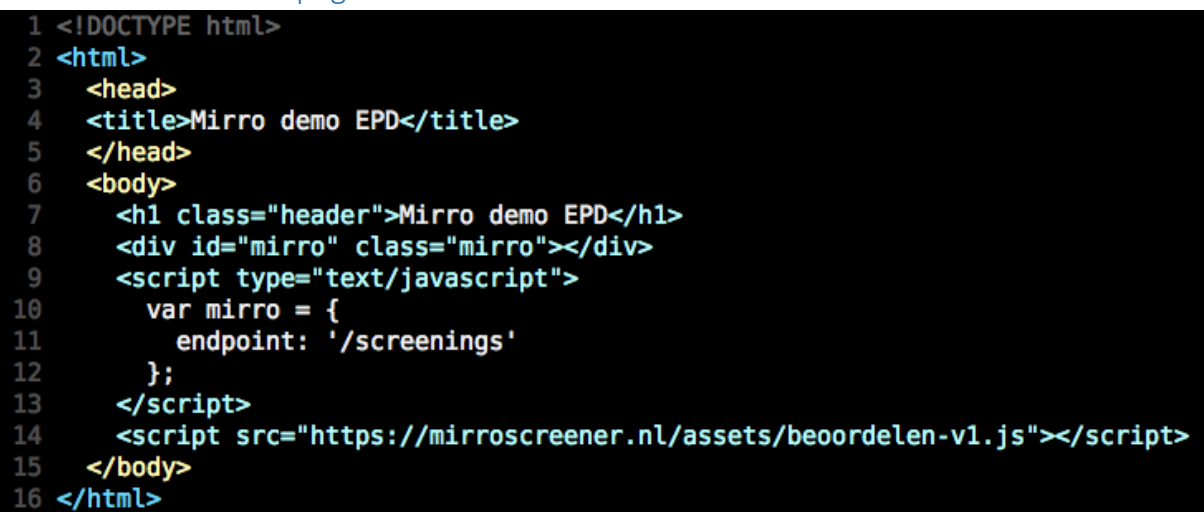

Opmerkingen:

- 1. Het id van de screening wordt verwacht in de querystring van de pagina onder de key screening.
- 2. Het beoordeelcomponent zal stylesheets laden die de vormgeving van de gehele pagina beïnvloed.
- 3. endpoint moet een (relatieve) url zijn naar de proxy die de koppelende partij maakt. Dit pad, aangevuld met het id van de screening, zal aangeroepen worden door het component.

Uitgaande dat de voorbeeldpagina zich onder [http://www.mirro-demo-epd.nl](http://www.mirro-demo-epd.nl/) bevindt, zullen deze urls aangeroepen worden op de proxy.

- a. GET [http://www.mirro-demo-epd.nl/screenings/:id](http://www.mirro-demo-epd.nl/screenings/%5B:id)
- b. GET<http://www.mirro-demo-epd.nl/screenings/:id.pdf>
- c. PU[T http://www.mirro-demo-epd.nl/screenings/:id](http://www.mirro-demo-epd.nl/screenings/:id)

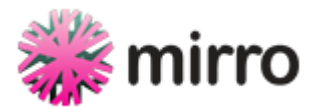

#### Voorbeeldcode Proxy

```
class ScreeningsController < ApplicationController
       # Make sure nothing is cached
       before action do
         response.headers['Cache-Control'] = 'no-cache, no-store, max-age= 0, must-revalidate'<br>response.headers['Pragma'] = 'no-cache'<br>response.headers['Pragma'] = 'Fri, 01 Jan 1990 00:00:00 GMT'
 6
       end
       # Make sure we have an API session.
       ..<br># The returned credentials are valid for 12 hours. You may cache and re-use<br># them until services respond with http status 401. Not implemented here
       # for simplicity
\begin{array}{c} 15 \\ 16 \\ 17 \\ 18 \\ 19 \end{array}before_action :start_mirro_api_session
       def show # GET /screenings/:id(.:format)<br>execute_and_forward method: :get,
                                     url:screening_url,
                                                  { Authorization: "Bearer #{@token}" }
headers:
       end
       def update # PUT /screenings/:id
         execute_and_forward method:
                                                   :put,
                                     url:screening_url,
                                                   { Authorization: "Bearer #{@token}", 'Content-Type': 'application/json' },
                                     headers:
                                     payload: request.body.read
       end
       private
         # Send the request to the mirro API
         # Jenu the request to the militorial<br># Use the raw response even if the http status is not in the 200 range<br>def execute(*arguments)
            RestClient::Request.execute(*arguments)
         rescue RestClient::Exception => e
           e.response
         end
         def execute_and_forward(*arguments)<br>result = execute(*arguments)
            render body:
                                           result.body,
                      status:
                                           result.code,
                      content_type: result.headers[:content_type]
         end
         def screening_url
            id = params[:id]{\tt format = parameters}: format = {\tt params}: format = {\tt pdf' : 'pdf' : 'ison'}"#{mirro_config['api_endpoint']}/organisatieonderdelen/#{@role}/screenings<mark>/</mark>#{id}.#{format}"
         end
         def start_mirro_api_session
                                      method: :post,<br>method: :post,<br>url: "#{mirro_config['api_endpoint']}/sessie",<br>payload: { email: mirro_config['email'],<br>password: mirro_config['password'] }.as_json<mark>_</mark>
            resparse = execute method:case response.code
            when 401, 403, 404 # Login failed, forward the failure<br>render json: response.body, status: response.code
61<br>62<br>63<br>64
            else
               end
         end
69
70 end
```
mirro config bestaat uit:

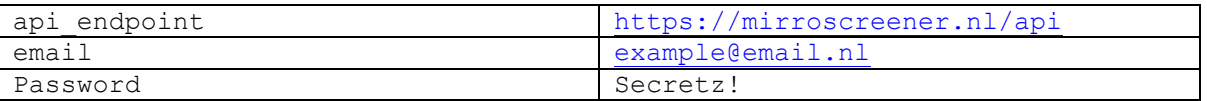

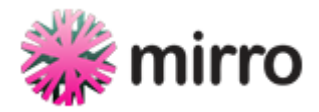

### Bijlage 2

### Mirro koppeling op basis van versleutelde url

Basis url: https://**{{MODULE}}**.zelfhulpmodule.nl

#### GET parameters:

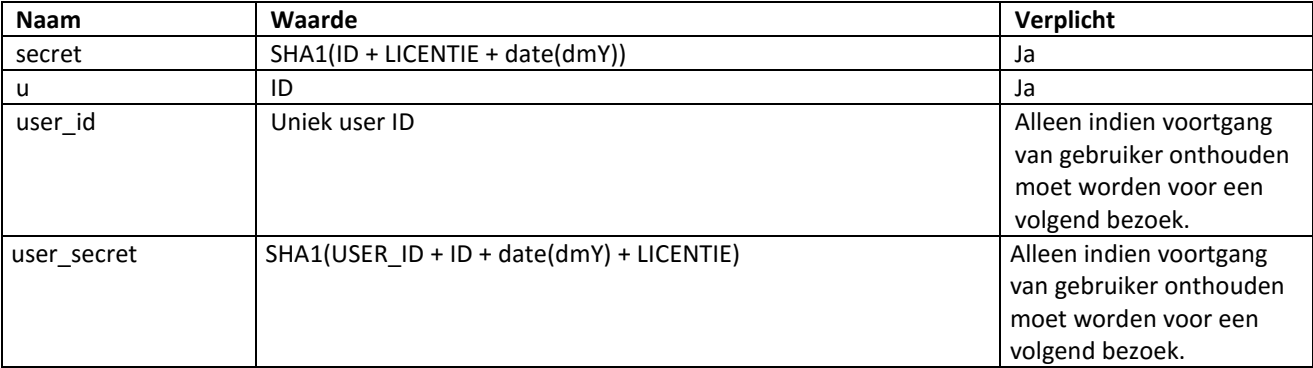

#### Voorbeeld:

#### **Test gegevens:**

Module: Rouwverwerking ID: 10 Licentie: gS347Dhs7Sgjhjs4gSHs35i743Gdetyj Datum: 14 augustus 2015 \* User ID: 34632

\* Er wordt gebruik gemaakt van UTC/GMT.

#### **GET parameters:**

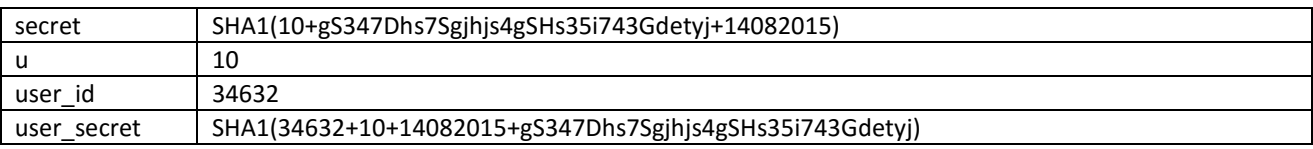

#### **Volledige URL**

https://rouwverwerkig.zelfhulpmodule.nl?secret=5689be176ea134aeff7b3d2ce867eb3b7cef22f8&u =10&user\_id=34632&user\_secret=bc439bc5b9ea9202df3adecf0e6393f00fd2e5be

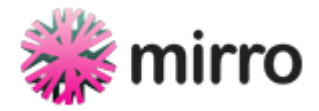

### Mirro SAML koppeling

#### Basis url: https://**{{MODULE}}**.zelfhulpmodule.nl?saml

#### GET parameters:

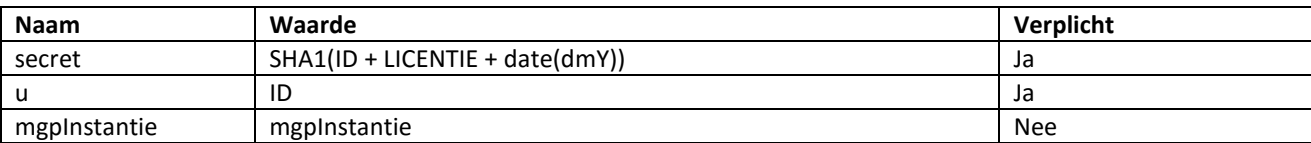

#### Voorbeeld:

#### **Test gegevens:**

Module: Rouwverwerking ID: 10 Licentie: gS347Dhs7Sgjhjs4gSHs35i743Gdetyj Datum: 14 augustus 2015 \* mgpInstantie: 502

\* Er wordt gebruik gemaakt van UTC/GMT.

#### **GET parameters:**

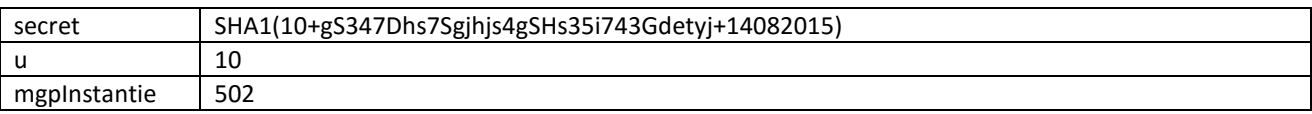

#### **Volledige URL**

https://rouwverwerkig.zelfhulpmodule.nl?saml&secret=5689be176ea134aeff7b3d2ce867eb3b7cef2 2f8&u=10&mgpInstantie=502

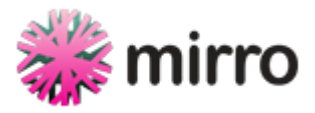

### **Mirro voortgang v2**

Voor het volgen van de voortang, is het mogelijk om een POST te sturen naar de volgende url:

https://**{{MODULE}}**.zelfhulpmodule.nl/API/progress/**{{ID}}**

#### Verplichte POST parameters:

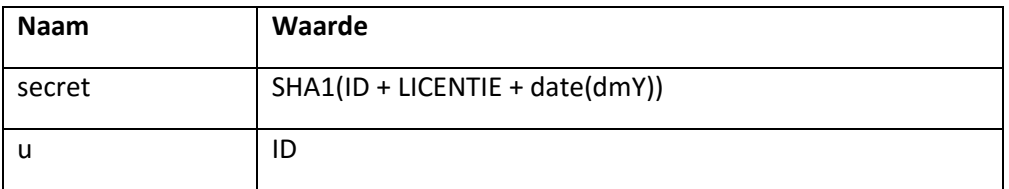

#### Verplichte HTTP headers

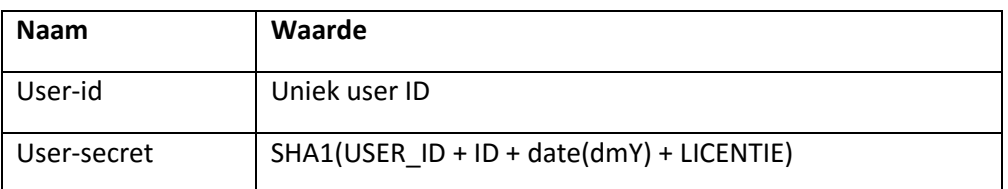

Licentie en ID zijn terug te vinden via: www.zelfhulpmodule.nl/wp-admin

#### Voorbeeld:

**Test gegevens:**

Module: test ID: 10 Licentie: gS347Dhs7Sgjhjs4gSHs35i743Gdetyj Datum: 14 augustus 2015 \* User ID: 34632

\* Er wordt gebruik gemaakt van UTC/GMT.

**URL:** https://**test**.zelfhulpmodule.nl/API/progress/**10**

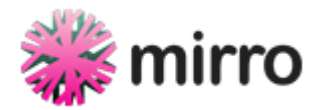

#### **POST parameters:**

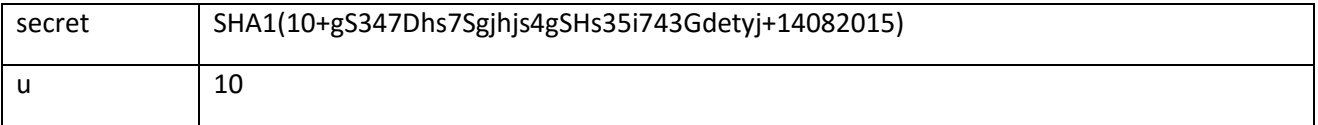

#### **HTTP headers:**

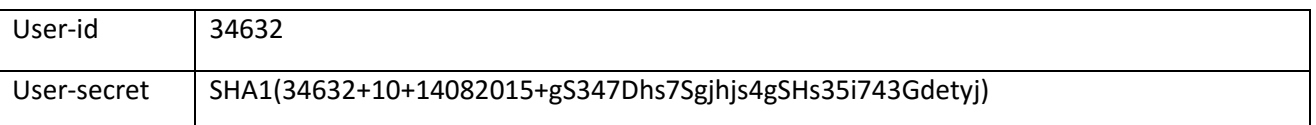

#### Resultaat voorbeeld (JSON string):

Binnen "elements" komen alle vragen en antwoorden van die pagina te staan. Voor een voorbeeld van een resultaat voor alle vraagtypen raad ik aan om … te testen, de … pagina bevat alle mogelijke vraagtypen. Naast deze vraagtypen betaan er ook losse pagina's met de start- en eindmeting.

```
{
  "start_date": "2015-10-13 13:48:42",
  "last_page": "Rouwen, hoe doe je dat? - Intro",
  "menu_pages": [
   {
     "title": "1. Rouwen, hoe doe je dat?",
     "status": null,
     "subpages": [
      {
       "title": "Intro",
       "type": "video",
       "status": "finished",
       "elements": [
        {
          { hier komen alle vraag blokken }
        },
      },
      {
       "title": "Startmeting",
       "type": "nadenk",
       "status": null,
       "elements": [
        {
          { hier komen alle vraag blokken }
        },
     }
    ]
   },
   { etc... }
  ]
}
```
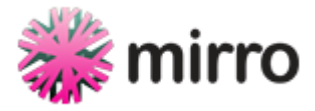

#### Testen

Er is een test module ingericht die alle mogelijke vraagtypen bevat. De testmodule is te bereiken via [http://test.zelfhulpmodule.nl](http://test.zelfhulpmodule.nl/)